<span id="page-0-0"></span>AULA 24

K ロ K K 日 K K ミ K X E K Y B K Y Q Q C

# <span id="page-1-0"></span>Busca de Substrings

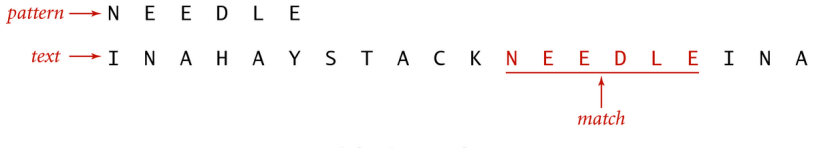

Substring search

**KORK EXTERNE PROVIDE** 

Referências: [Busca de substring \(PF\),](https://www.ime.usp.br/~pf/estruturas-de-dados/aulas/substring-search.html) [Substring Searching](https://algs4.cs.princeton.edu/53substring/) [\(SW\),](https://algs4.cs.princeton.edu/53substring/) [slides \(SW\),](https://algs4.cs.princeton.edu/lectures/53SubstringSearch.pdf) [vídeo \(SW\).](https://www.youtube.com/watch?v=2LvvVFCEIv8)

## Introdução

## <span id="page-2-0"></span>**Problema**: Dada uma string pat e uma string txt, encontrar uma ocorrência de pat em txt.

#### Exemplo: encontre ATTGG em:

TGGTAAGCGGTTCCTGCCCCGGCTCAGGGCCAAGAACAGATGAGACAGCTGAGTGATGGGCCAAACAGGATATCTGTGG TAAGCAGTTCCTGCCCCGGCTCGGGGCCAAGAACAGATGGTCCCCAGATGCGGTCCAGCCCTCAGCAGTTTCTAGTGAA TCATCAGATGTTTCCAGGGTGCCCCAAGGACCTGAAAATGACCCTGTACCTTATTTGAACTAACCAATCAGTTCGCTTC TCGCTTCTGTTCGCGCGCTTCCGCTCTCCGAGCTCAATAAAAGAGCCCACAACCCCTCACTCGGCGCGCCAGTCTTCCG ATAGACTGCGTCGCCCGGGTACCCGTATTCCCAATAAAGCCTCTTGCTGTTTGCATCCGAATCGTGGTCTCGCTGTTCC TTGGGAGGGTCTCCTCTGAGTGATTGACTACCCACGACGGGGGTCTTTCATTTGGGGGCTCGTCCGGGATTTGGAGACC CCTGCCCAGGGACCACCGACCCACCACCGGGAGGTAAGCTGGCCAGCAACTTATCTGTGTCTGTCCGATTGTCTAGTGT CTATGTTTGATGTTATGCGCCTGCGTCTGTACTAGTTAGCTAACTAGCTCTGTATCTGGCGGACCCGTGGTGGAACTGA CGAGTTCTGAACACCCGGCCGCAACCCTGGGAGACGTCCCAGGGACTTTGGGGGCCGTTTTTGTGGCCCGACCTGAGGA AGGGAGTCGATGTGGAATCCGACCCCGTCAGGATATGTGGTTCTGGTAGGAGACGAGAACCTAAAACAGTTCCCGCCTC CGTCTGAATTTTTGCTTTCGGTTTGGAACCGAAGCCGCGCGTCTTGTCTGCTGCAGCATCGTTCTGTGTTGTCTCTGTC TGACTGTGTTTCTGTATTTGTCTGAAAATTAGGGCCAGACTGTTACCACTCCCTTAAGTTTGACCTTAGGTCACTGGAA AGATGTCGAGCGGATCGCTCACAACCAGTCGGTAGATGTCAAGAAGAGACGTTGGGTTACCTTCTGCTCTGCAGAATGG CCAACCTTTAACGTCGGATGGCCGCGAGACGGCACCTTTAACCGAGACCTCATCACCCAGGTTAAGATCAAGGTCTTTT CACCTGGCCCGCATGGACACCCAGACCAGGTCCCCTACATCGTGACCTGGGAAGCCTTGGCTTTTGACCCCCCTCCCTG GGTCAAGCCCTTTGTACACCCTAAGCCTCCGCCTCCTCTTCCTCCATCCGCCCCGTCTCTCCCCCTTGAACCTCCTCGT TCGACCCCGCCTCGATCCTCCCTTTATCCAGCCCTCACTCCTTCTCTAGGCGCCGGAATTCGTTAACTCGAGGATCCGG CTGTGGAATGTGTGTCAGTTAGGGTGTGGAAAGTCCCCAGGCTCCCCAGCAGGCAGAAGTATGCAAAGCATGCATCTCA ATTAGTCAGCAACCAGGTGTGGAAAGTCCCCAGGCTCCCCAGCAGGCAGAAGTATGCAAAGCATGCATCTCAATTAGTC AGCAACCATAGTCCCGCCCCTAACTCCGCCCATCCCGCCCCTAACTCCGCCCAGTTCCGCCCATTCTCCGCCCCATGGC TGACTAATTTTTTTTATTTATGCAGAGGCCGAGGCCGCCTCGGCCTCTGAGCTATTCCAGAAGTAGTGAGGAGGCTTTT TTGGAGGCCTAGGCTTTTGCAAAAAGCTGCCCAAGCTGATCCCCGGGGGCAATGAGATATGAAAAAGCCTGAACTCACC GCGACGTCTGTCGAGAAGTTTCTGATCGAAAAGTTCGACAGCGTCTCCGACCTGATGCAGCTCTCGGAGGGCGAAGAAT CTCGTGCTTTCAGCTTCGATGTAGGAGGGCGTGGATATGTCCTGCGGGTAAATAG[CTG](#page-1-0)C[GCC](#page-0-0)[GA](#page-1-0)[TG](#page-2-0)[G](#page-7-0)[TTTCT](#page-0-0)[AC](#page-31-0)[AAAGA](#page-0-0) TCGTTATGTTTATCGGCACTTTGCATCGGCCGCGCTCCCGATTCCGGAAGTGCTTGACATTGGGGAATTCAGCGAGAGC

 $\Omega$ 

# Introdução

Dizemos que um vetor pat[0 *. .* m−1] **casa com** txt[0 *. .* n−1] **a partir de i** se

$$
\mathtt{pat}[0\mathinner{.\,.} m-1] = \mathtt{txt}[i\mathinner{.\,.} i{+}m{-}1]
$$

para algum  $i$  em  $[0 \t ... n-m]$ .

Exemplo:

0 1 2 3 4 5 6 7 8 9 txt x c b a b b c b a x 0 1 2 3 pat b c b a

 $pat[0..3]$  casa com  $txt[0..9]$  a partir de 5. K □ K K 레 K K 화 K X 화 X X X X X X X 자

## Busca de substrings

Problema alternativo: Dados pat[0 *. .* m−1] e txt[0 *. .* n−1], encontrar o número de ocorrências de pat em txt.

Exemplo: Para  $n = 10$ ,  $m = 4$ , e

0 1 2 3 4 5 6 7 8 9 txt b b a b a b a c b a 0 1 2 3 pat b a b a

**KORKARYKERKER POLO** 

pat ocorre 2 vezes em txt.

 $pat = a b a b b a b a b b a$ 

0 1 2 3 4 5 6 7 8 9 10 11 12 13 14 15 16 17 18 19 20 21 22

a b a a b a b a b b a b a b a b b a b a b b a txt

K ロ ▶ K 個 ▶ K 할 ▶ K 할 ▶ ( 할 → ) 익 Q Q

0 a b a b b a b a b b a

 $pat = a b a b b a b a b b a$ 

- 0 1 2 3 4 5 6 7 8 9 10 11 12 13 14 15 16 17 18 19 20 21 22
- a b a a b a b a b b a b a b a b b a b a b b a txt

K ロ ▶ K 個 ▶ K 할 ▶ K 할 ▶ ( 할 → ) 익 Q Q

- 0 a b a b b a b a b b a
- 1 a b a b b a b a b b a

#### <span id="page-7-0"></span> $pat = a b a b b a b a b b a$

- 0 1 2 3 4 5 6 7 8 9 10 11 12 13 14 15 16 17 18 19 20 21 22
- a b a a b a b a b b a b a b a b b a b a b b a txt

K ロ ▶ K 個 ▶ K 할 ▶ K 할 ▶ ( 할 → ) 익 Q Q

- 0 a b a b b a b a b b a
- 1 a b a b b a b a b b a
- 2 a b a b b a b a b b a

#### Algoritmo de força bruta  $pat = a b a b b a b a b b a$ 0 1 2 3 4 5 6 7 8 9 10 11 12 13 14 15 16 17 18 19 20 21 22 a b a a b a b a b b a b a b a b b a b a b b a txt 0 a b a b b a b a b b a 1 a b a b b a b a b b a

K ロ ▶ K 個 ▶ K 할 ▶ K 할 ▶ ( 할 → ) 익 Q Q

2 a b a b b a b a b b a 3 a b a b b a b a b b a

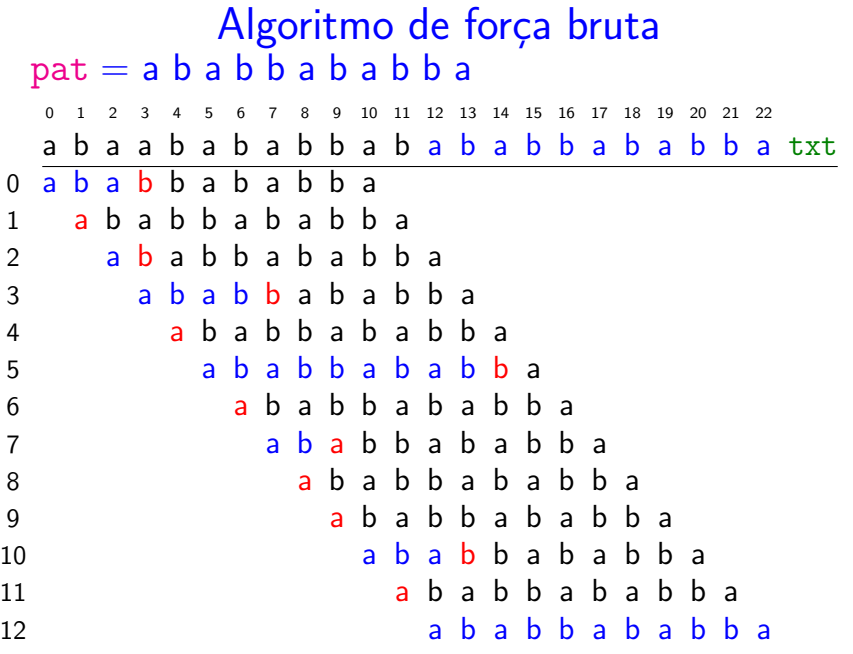

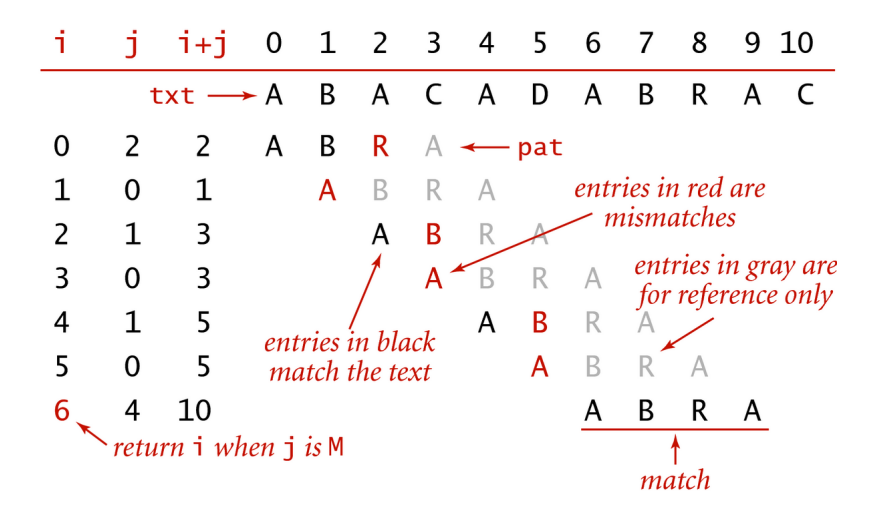

Brute-force substring search

K ロ ▶ K 個 ▶ K 할 ▶ K 할 ▶ ( 할 → ) 익 Q Q

Devolve a primeira de ocorrências de pat em txt.

```
public static
int search(String pat, String txt) {
  int i, n = \text{txt.length}();
  int j, m = pat. length();
  for (i = 0; i \leq n-m; i++) {
      for (j = 0; j < m; j++)if(txt.charAt(i+j))!=pat.charAt(j))break;
      if (j == m) return i;
  }
  return n;
}KORKARYKERKER POLO
```
Relação invariante: no início de cada iteração do "for  $(j= 0; \ldots)$ " vale que  $(i0)$  pat $[0.. j-1] = \text{txt}[i.. i+j-1]$ 

**KORKARYKERKER POLO** 

## Consumo de tempo

Consumo de tempo da função search().

linha todas as execuções da linha

 $1-2 = 1$ 3 =  $n - m + 1$ 4  $\leq (n-m+1)(m+1)$ 5  $\frac{1}{n}$   $\frac{1}{n}$   $\frac{1}{n}$   $\frac{1}{n}$ 6  $\leq (n-m+1)$  $7 = n - m$  $8-9 = 1$ 

total  $<$  3 (n – m + 2) + 2 (n – m + 1)(m + 1)  $= O((n-m+1)m)$ **KORKARYKERKER POLO** 

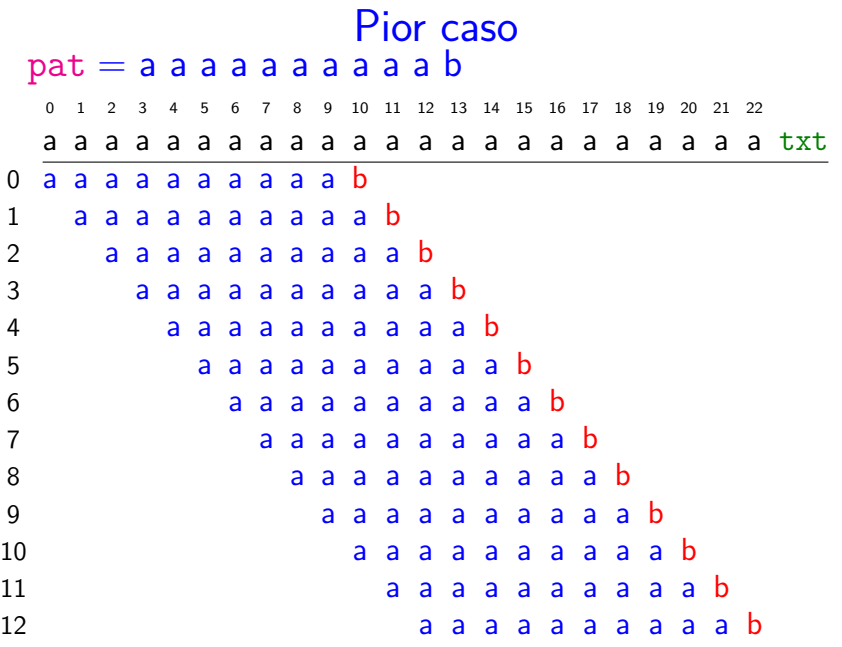

Pior caso

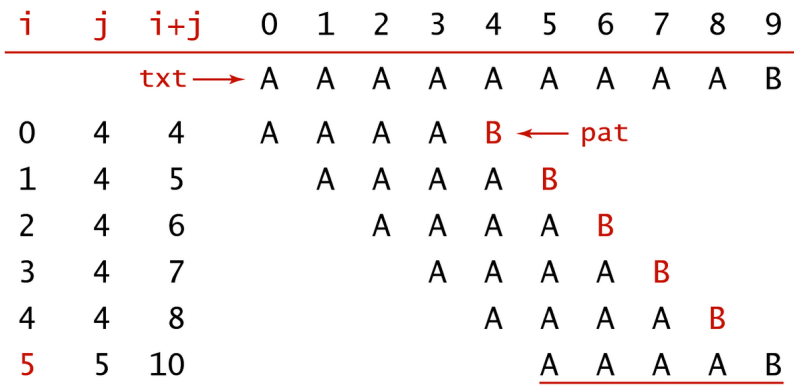

Brute-force substring search (worst case)

K ロ ▶ K @ ▶ K 할 ▶ K 할 ▶ | 할 | ⊙Q @

## Melhor caso

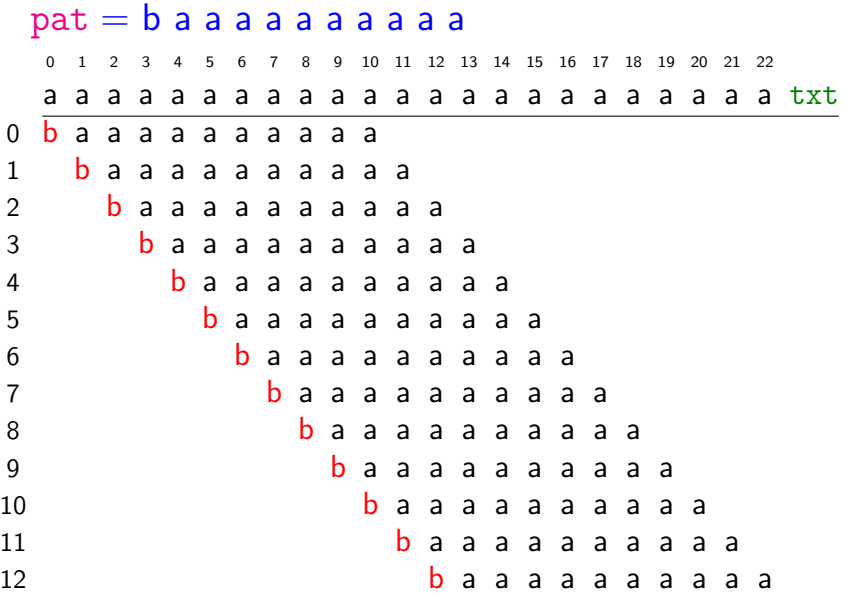

O consumo de tempo de search() no pior caso é  $O((n - m + 1)m)$ .

O consumo de tempo de search() no melhor caso é  $O(n - m + 1)$ .

Isto significa que no pior caso o consumo de tempo  $é$  essencialmente proporcional a  $m n$ .

Em geral o algoritmo é rápido e faz não mais que  $1.1 \times n$  comparações. KID KA KERKER E VOOR Algoritmo de força bruta: versão alternativa

public static int search(String pat, String txt) { int i,  $n = \text{txt.length}()$ ; int  $j$ ,  $m = pat.length()$ ; for (i=0,  $j=0$ ;  $i < n$  &&  $j < m$ ;  $i++)$  {  $if(txt.charAt(i)==pat(charAt(i))i++;$ else {  $i = j$ ; // retrocesso  $i = 0$ ; } } if  $(j == m)$  return  $i - m$ ; return n; }

## Algoritmo força bruta: direita para esquerda  $pat = a b a b b a b a b b a$

0 1 2 3 4 5 6 7 8 9 10 11 12 13 14 15 16 17 18 19 20 21 22

a b a a b a b a b b a b a b a b b a b a b b a txt

K ロ ▶ K 個 ▶ K 할 ▶ K 할 ▶ 이 할 → 이익 @

0 a b a b b a b a b b a

#### Algoritmo força bruta: direita para esquerda  $pat = a b a b b a b a b b a$ 0 1 2 3 4 5 6 7 8 9 10 11 12 13 14 15 16 17 18 19 20 21 22 a b a a b a b a b b a b a b a b b a b a b b a txt 0 a b a b b a b a b b a 1 a b a b b a b a b b a

K ロ ▶ K 個 ▶ K 할 ▶ K 할 ▶ ( 할 → ) 익 Q Q

#### Algoritmo força bruta: direita para esquerda  $pat = a b a b b a b a b b a$ 0 1 2 3 4 5 6 7 8 9 10 11 12 13 14 15 16 17 18 19 20 21 22 a b a a b a b a b b a b a b a b b a b a b b a txt

K ロ ▶ K 個 ▶ K 할 ▶ K 할 ▶ ( 할 → ) 익 Q Q

- 0 a b a b b a b a b b a
- 1 a b a b b a b a b b a
- 2 a b a b b a b a b b a

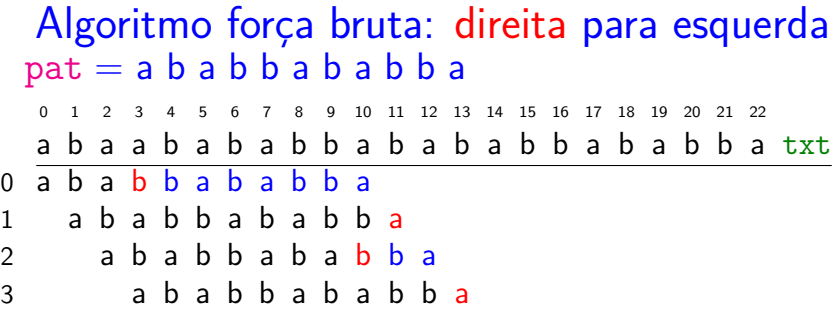

イロトメタトメミドメミド ミニの女色

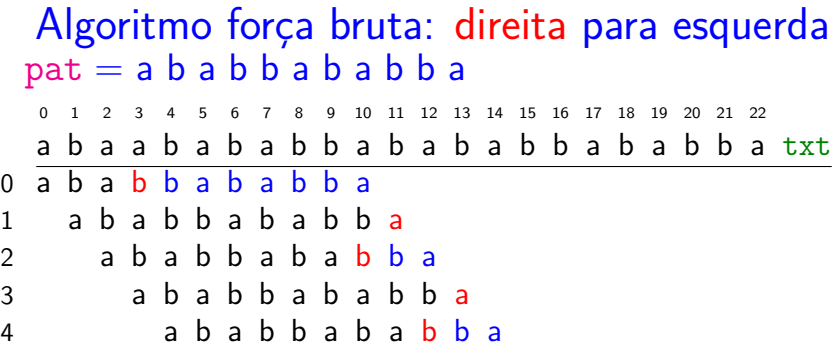

**Kロトメ部トメミトメミト ミニのQC** 

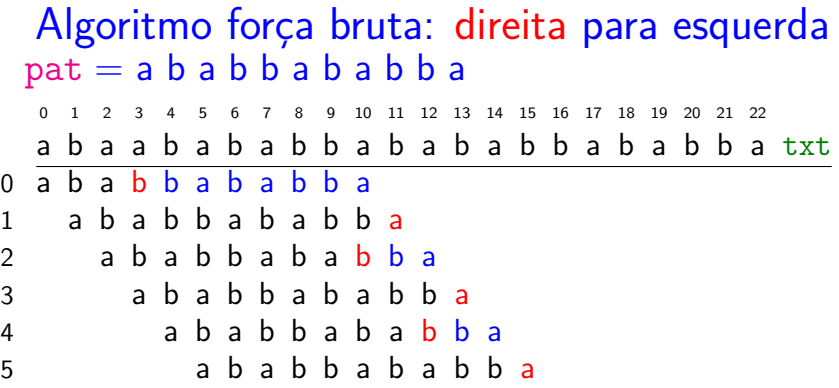

**Kロトメ部トメミトメミト ミニのQC** 

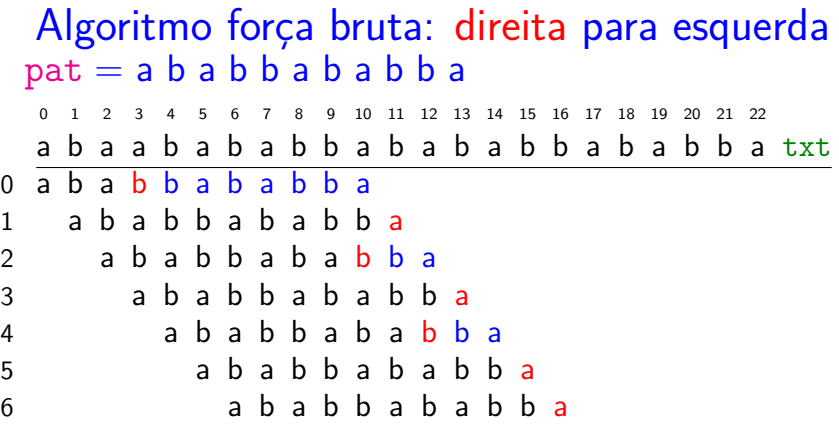

**Kロトメ部トメミトメミト ミニのQC** 

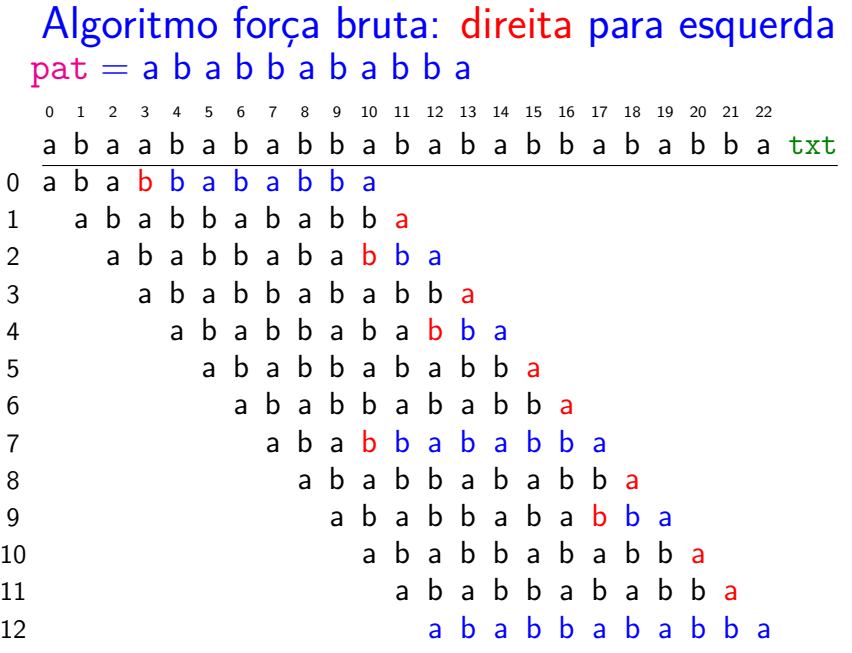

Força bruta: direita para esquerda Devolve a primeira de ocorrências de pat em txt.

public static int search(String pat, String txt) { int i, n = txt.length(); int j, m = pat.length(); for (i = 0; i <= n-m; i+=**1** /\*skip\*/) { for (j = m-1; j >= 0; j--) if(txt.charAt(i+j)!=pat.charAt(j)) break; if (j == -1) return i; } return n; }

K ロ ▶ K 個 ▶ K 할 ▶ K 할 ▶ 이 할 → 9 Q Q →

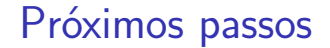

Existe algoritmo mais rápido que o força bruta?

Existe algoritmo que faz apenas n comparações entre caracteres?

Existe algoritmo que faz menos que n comparações?

K ロ ▶ K 個 ▶ K 할 ▶ K 할 ▶ 이 할 → 이익 @

# Algoritmo KMP para busca de substring

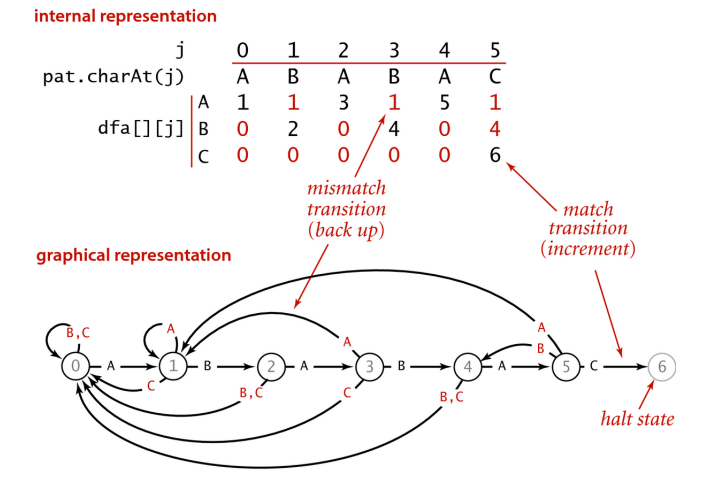

DFA corresponding to the string A B A B A C

 $2Q$ 

Ξ,

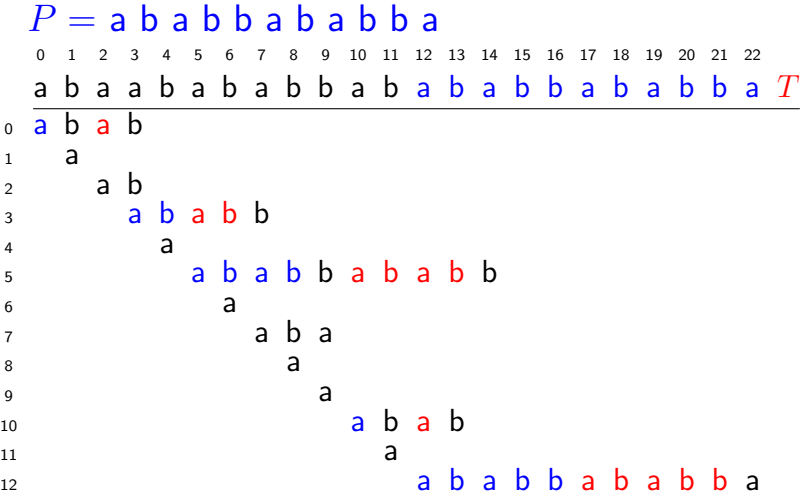

K ロ ▶ K @ ▶ K 할 ▶ K 할 ▶ | 할 | ⊙Q @

<span id="page-31-0"></span>Algoritmo de força bruta: versão alternativa

public static int search(String pat, String txt) { int i,  $n = \text{txt.length}()$ ; int  $j$ ,  $m = pat.length()$ ; for(i=0,  $i=0$ ;  $i < n$  &&  $i < m$ ;  $i+1$ ) {  $if(txt.charAt(i)==pat(charAt(i))i++;$ else {  $i = j$ ; // retrocesso  $i = 0;$ } } if  $(j == m)$  return  $i - m$ ; return n; }

#### Ideia básica do algoritmo  $P=$  a  $\mathsf b$  a  $\mathsf b$   $\mathsf b$  a  $\mathsf b$   $\mathsf b$  a  $\mathsf b$   $\mathsf b$   $\mathsf b$   $\mathsf b$ 0 1 2 3 4 5 6 7 8 9 10 11 12 13 14 15 16 17 18 19 20 21 22  $a b a a b a b a b b a b a b b a b a b b a T$  $0<sub>0</sub>$

K ロ ▶ K 個 ▶ K 할 ▶ K 할 ▶ ( 할 → ) 익 Q Q

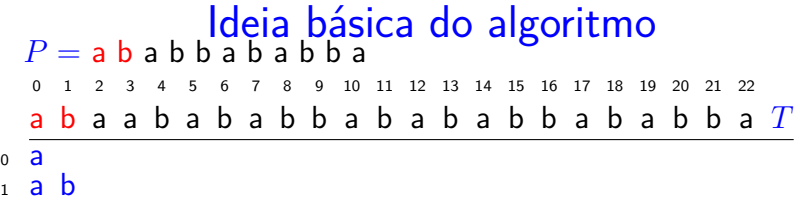

イロトメタトメミドメミド ミニの女色

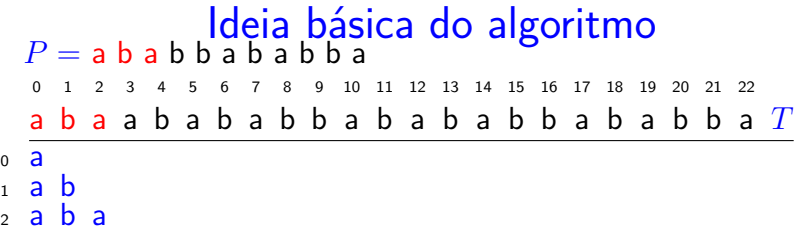

K ロ K K d K K B K K B K X A K K K G K C K

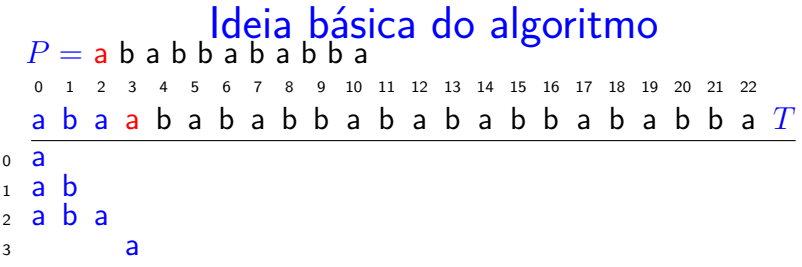

K ロ K K d K K B K K B K X A K K K G K C K
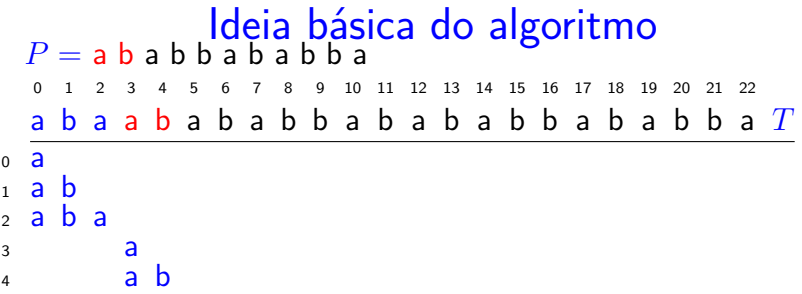

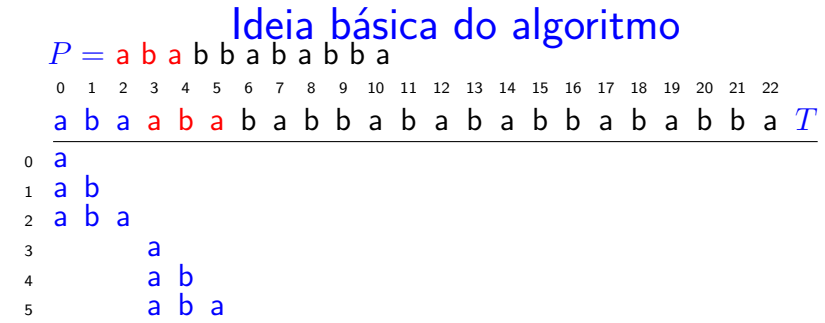

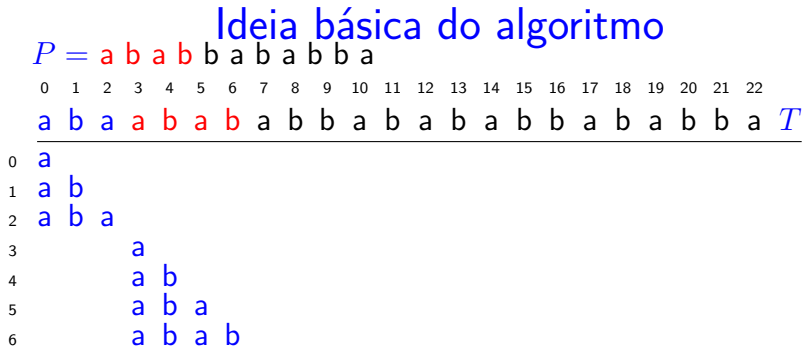

**Kロトメ部トメミトメミト ミニのRC** 

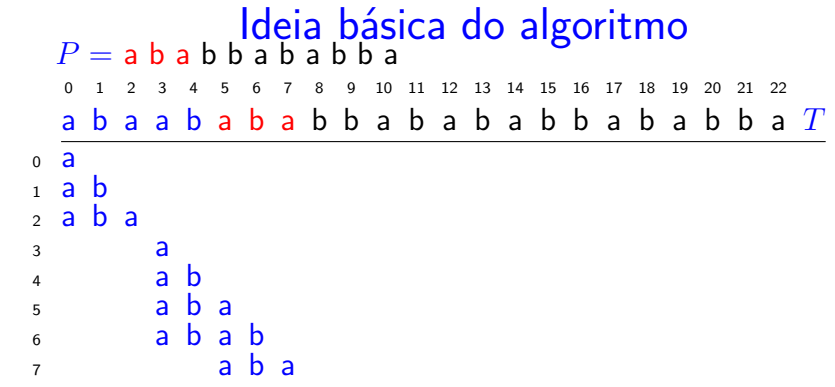

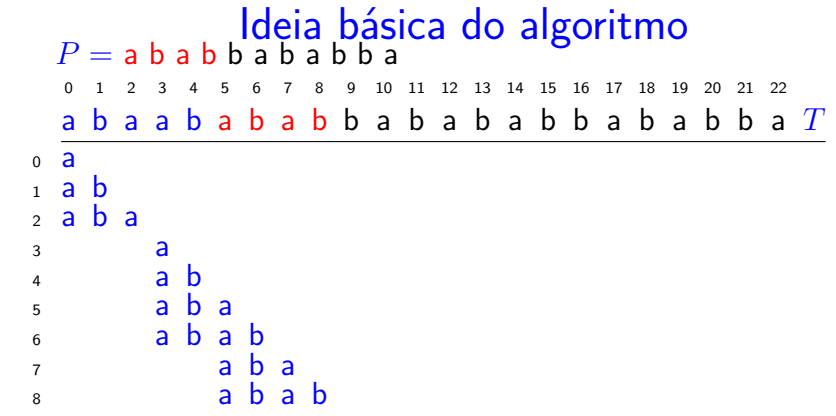

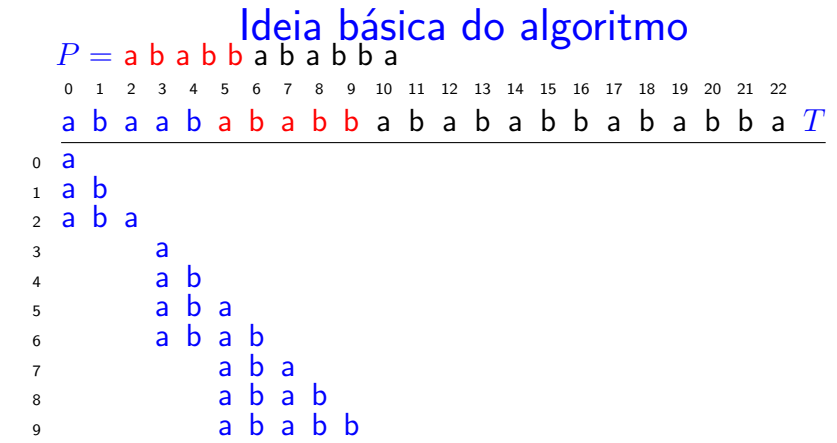

**Kロト K個 K K ミト K ミト 「 ミー の R (^** 

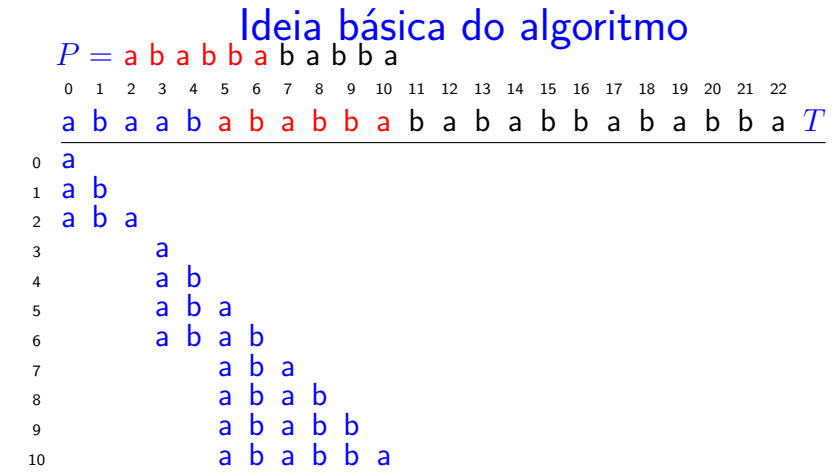

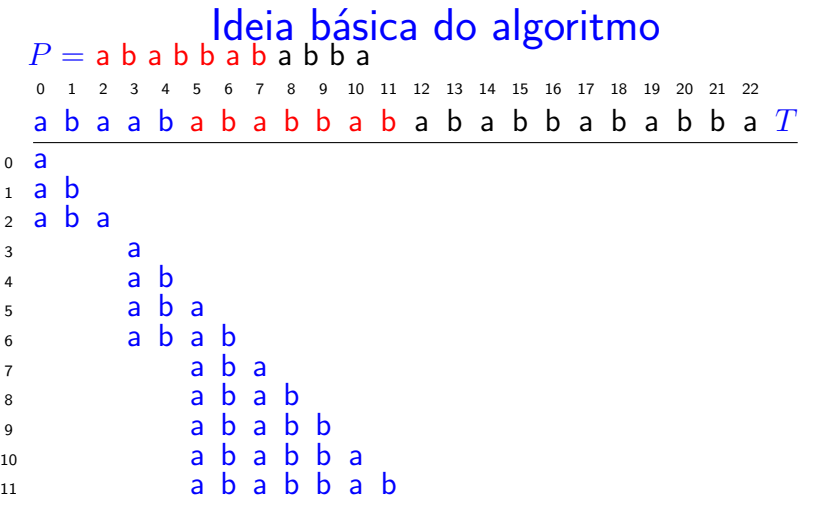

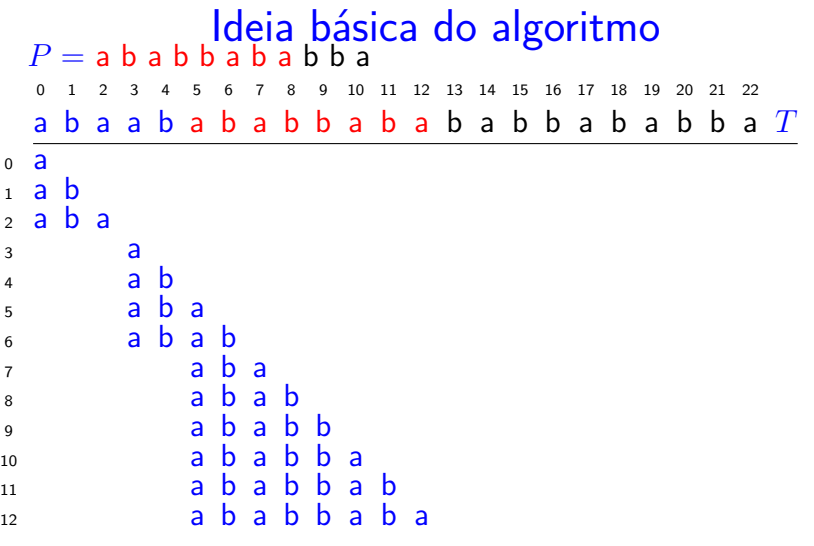

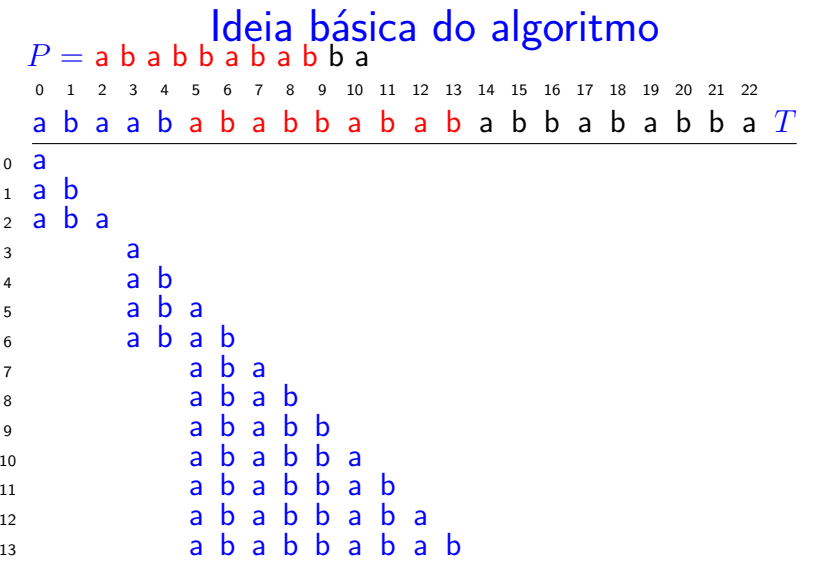

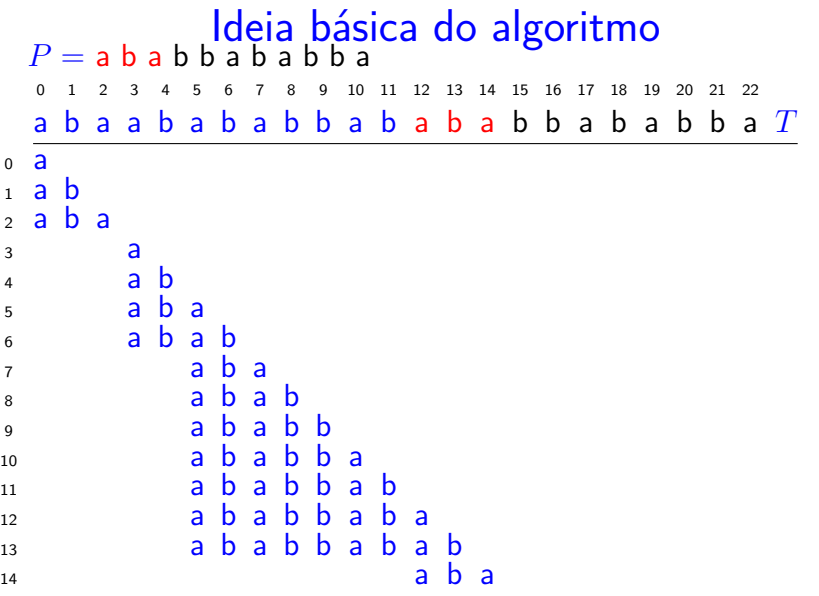

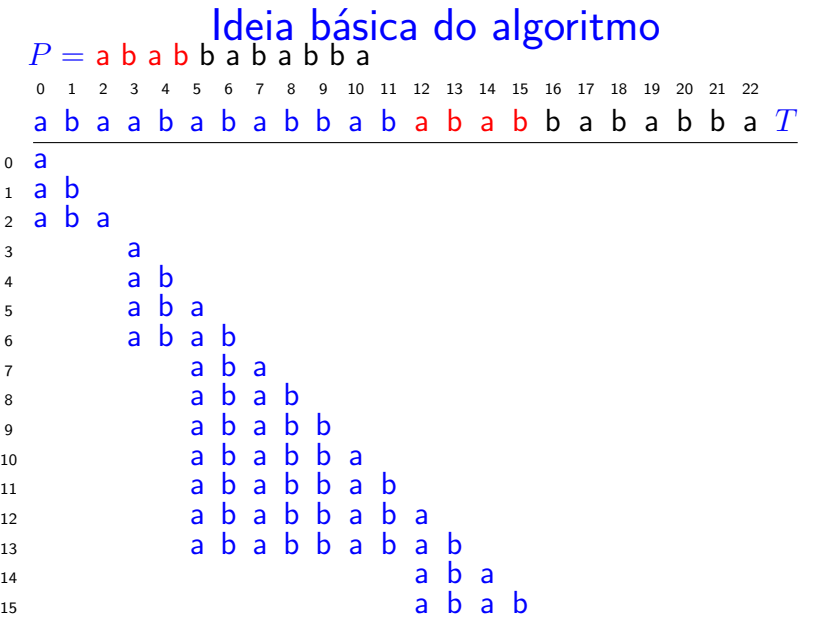

<span id="page-48-0"></span>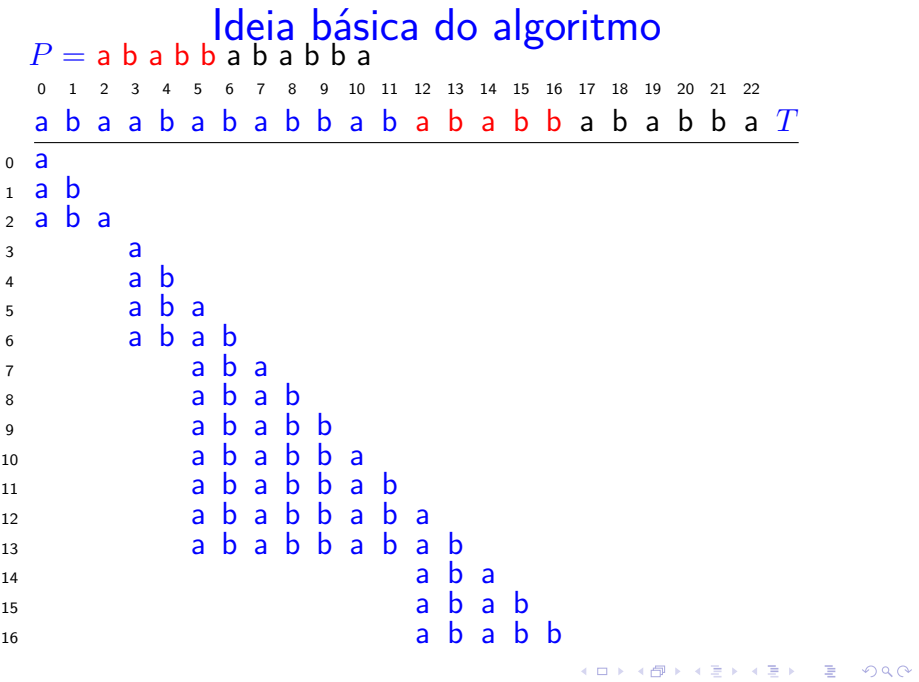

<span id="page-49-0"></span>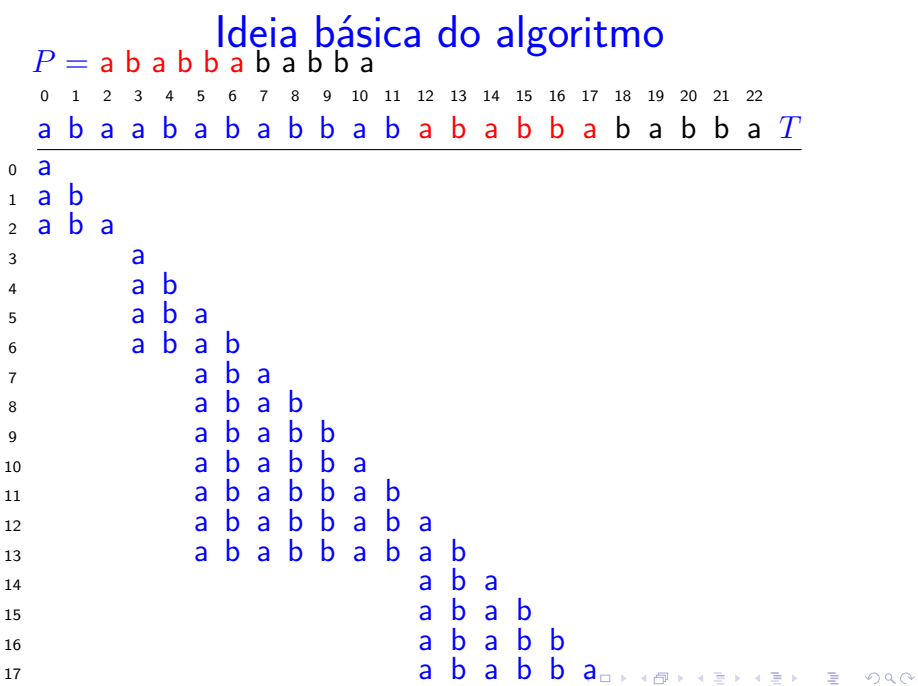

<span id="page-50-0"></span>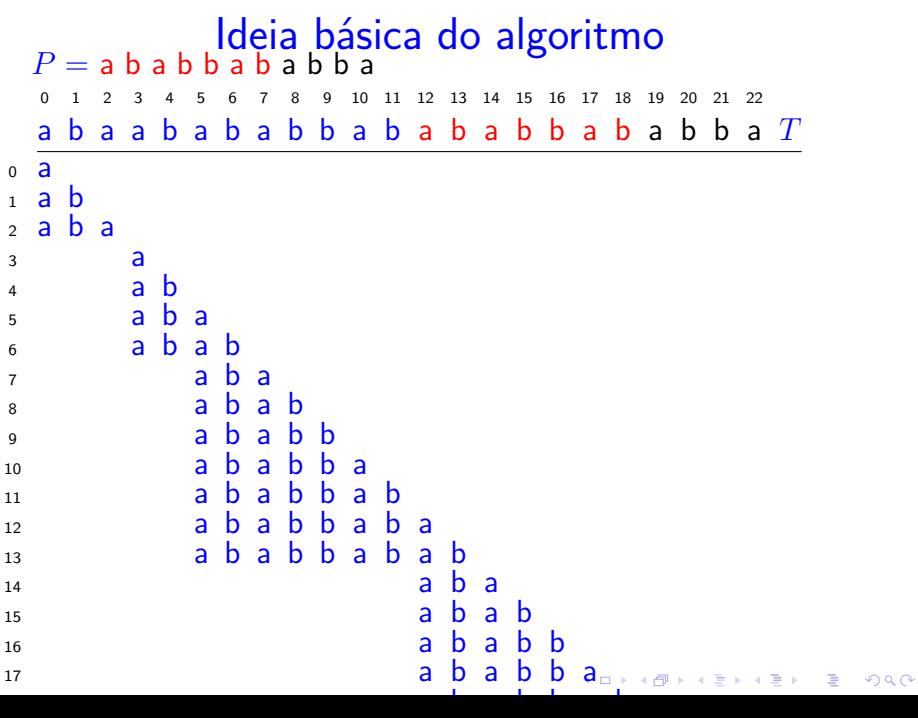

<span id="page-51-0"></span>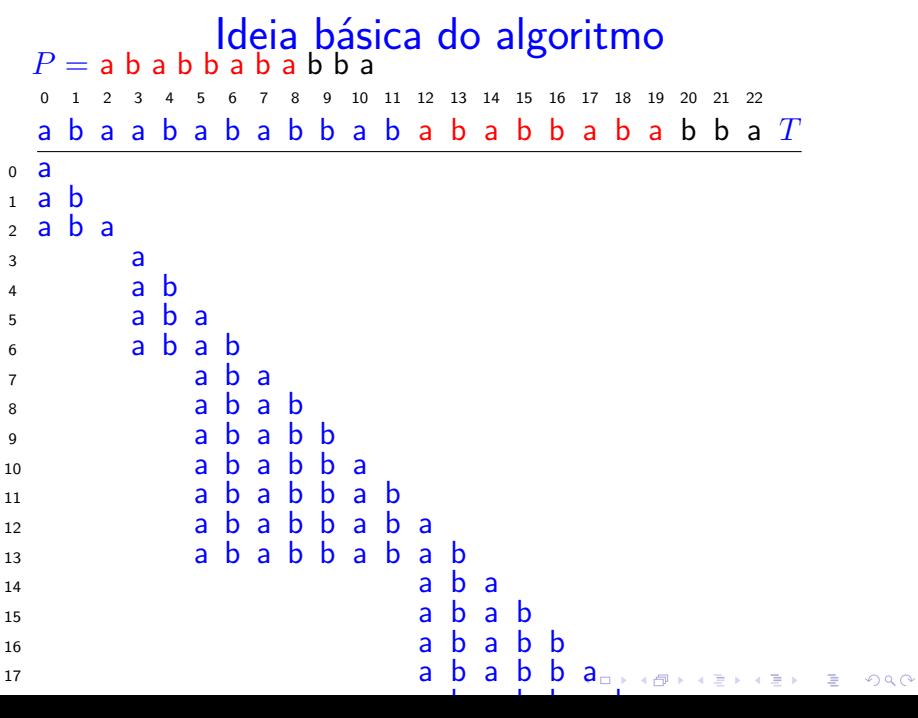

<span id="page-52-0"></span>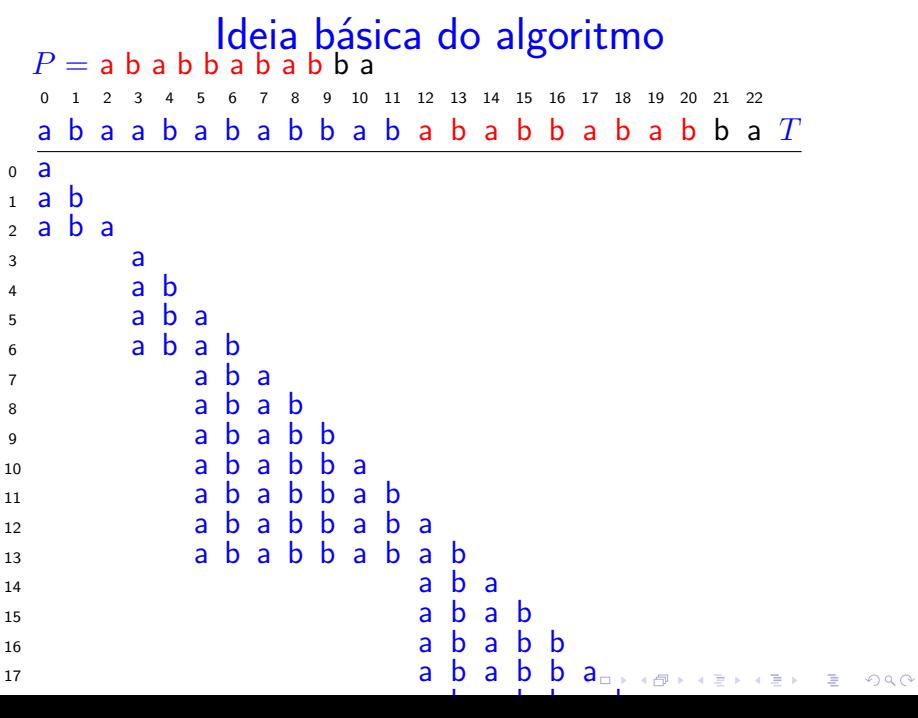

<span id="page-53-0"></span>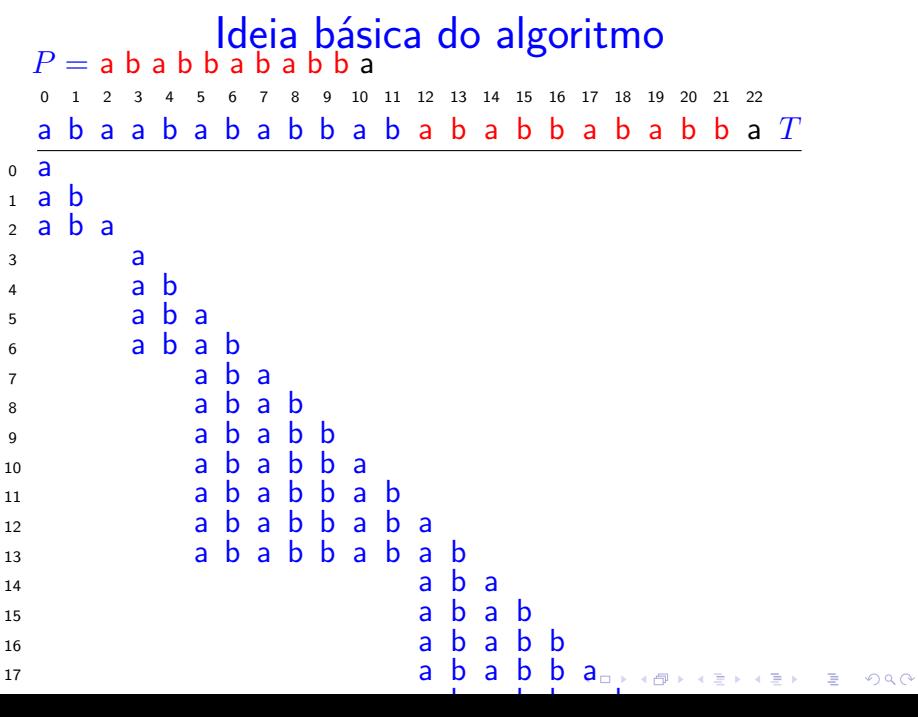

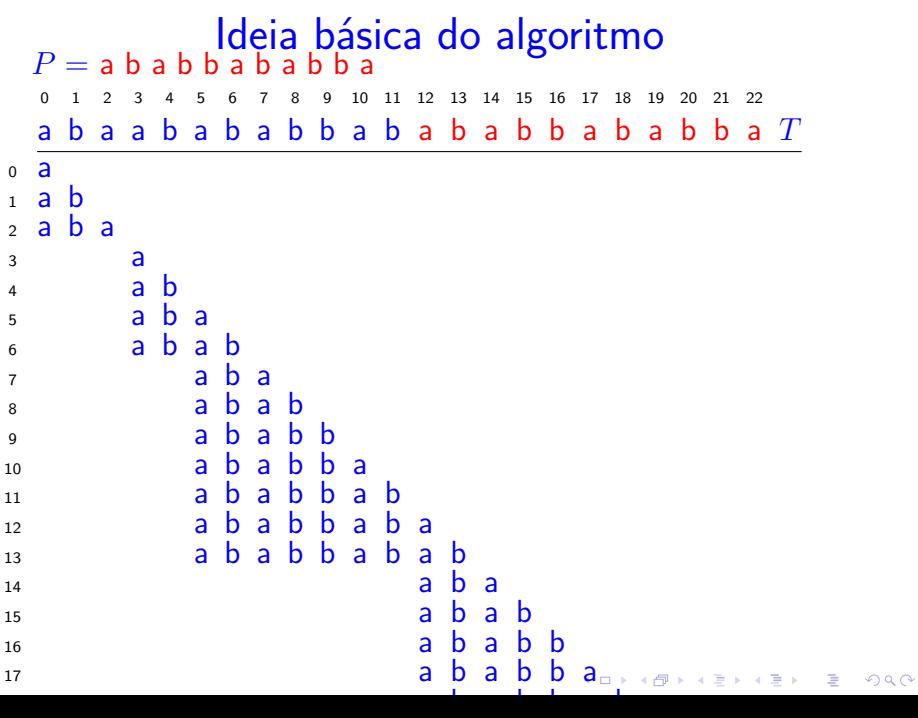

#### Ideia básica do algoritmo

<span id="page-55-0"></span>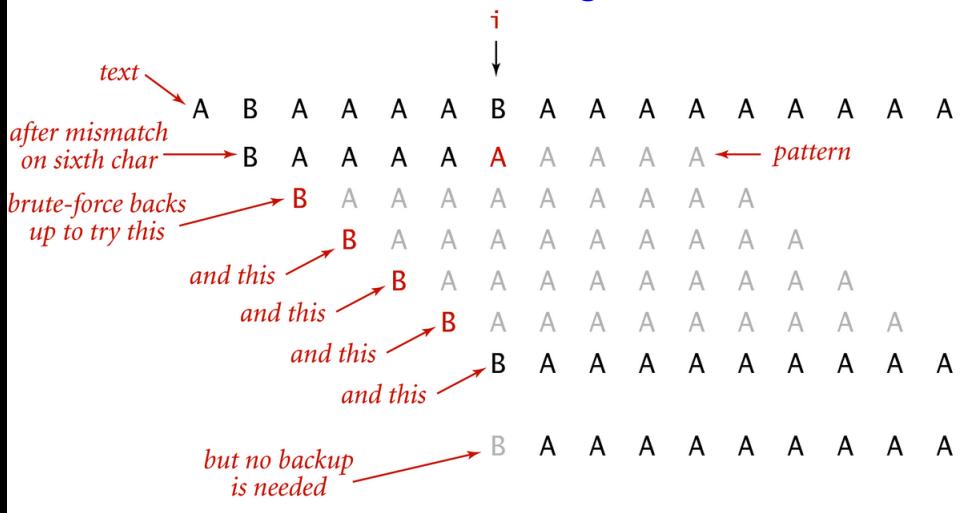

Text pointer backup in substring searching

イロト イ部 トイ君 トイ君 トー

重

 $299$ 

# Ideia geral

<span id="page-56-0"></span>Quando encontramos um conflito entre  $txt[i]$  e pat[j], **não** é necessário retroceder i e passar a comparar  $txt[i-j+1..]$  com  $pat[0..]$ . Basta:

encontrar o comprimento do maior prefixo de *pat[0 . . ]* que é sufixo de *txt[..i]*,

ou seja,

encontrar o maior *k* tal que *pat[0 . . k-1]* é igual a *txt[i-k+1 . . i]* que é igual a *pat[j-k+1 . . j-1]+txt[i]*,

e passar a [c](#page-55-0)[o](#page-0-0)[m](#page-55-0)[p](#page-56-0)arar  $txt[i+1..]$  $txt[i+1..]$  $txt[i+1..]$  com pat $[k..]$ .

### Ideia geral

Exemplo: texto CAABAABAAAA e padrão AABAAA: depois do conflito entre  $txt[6]$  e pat [5], não precisamos retroceder no texto: podemos continuar e comparar  $txt[7..]$  com  $pat[3..]$ :

**KORKARYKERKER POLO** 

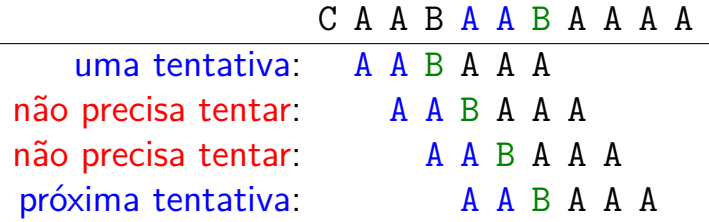

#### Algoritmo KMP

Examina os caracteres de txt um a um, da esquerda para a direita, sem nunca retroceder.

Em cada iteração, o algoritmo sabe qual posição k de pat deve ser emparelhada com a próxima posição i+1 de txt.

Ou seja, no fim de cada iteração, o algoritmo sabe qual índice  $k$  deve fazer o papel de j na próxima iteração.

### Algoritmo KMP

O algoritmo KMP usa uma tabela dfa[][] que armazena os índices mágicos k.

O nome da tabela deriva da expressão deterministic finite-state automaton.

As colunas da tabela são indexadas pelos índices 0 . . m-1 do padrão e as linhas são indexadas pelo alfabeto, que é o conjunto de todos os caracteres do texto e do padrão.

KID K 4 D K 4 B X 4 B X 1 B YO A CH

## Autômato de estados determinístico (DFA)

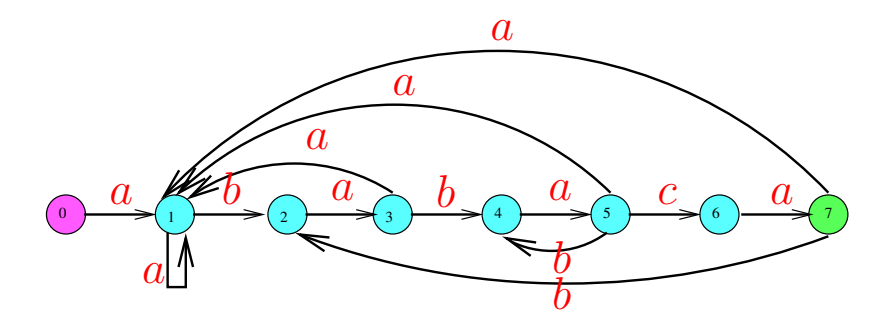

 $\qquad \qquad \exists x \in \{x \in \mathbb{R} \mid x \in \mathbb{R} \}$ 

- 0 *. .* 7 = conjunto de estados
- $\Sigma = \{a, b, c\} = \text{alfabeto}$
- *δ* = função de transição
- 0 é estado inicial e 7 é estado final

#### Exemplo:  $pat = ABABAC$

#### internal representation

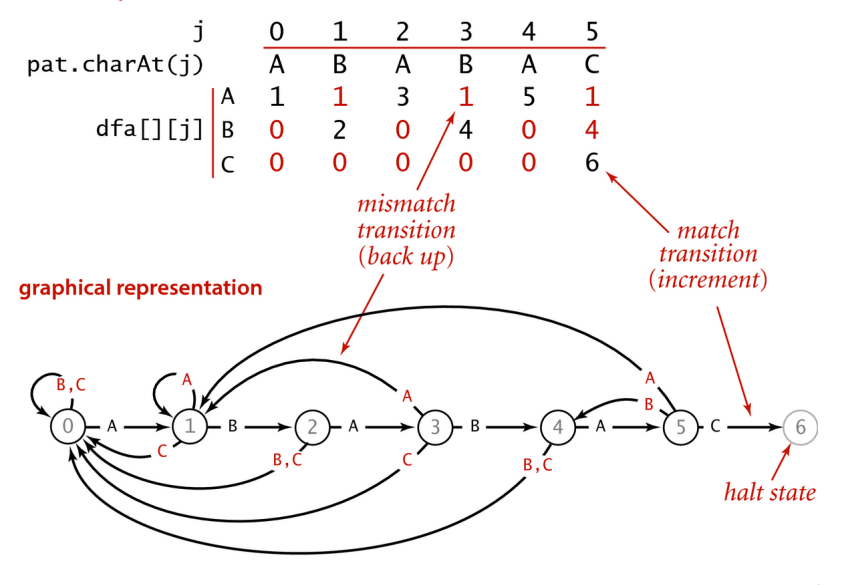

 $299$ 

### Autômato finito determinístico (DFA)

O algoritmo KMP simula o funcionamento do autômato de estados.

O autômato começa no estado 0 e examina os caracteres do texto, um de cada vez, da esquerda para a direita, mudando para um novo estado cada vez que lê um caractere do texto.

Se atingir o estado m, dizemos que o autômato reconheceu ou aceitou o padrão.

Se chegar ao fim do texto sem atingir o estado m, sabemos que o padrão não ocorre no texto.

### Autômato finito determinístico (DFA)

O autômato está no estado j se acabou de casar os j primeiros caracteres do padrão com um segmento do texto, ou seja, se acabou de casar  $pat[0..j-1]$  com  $txt[i-j..i-1]$ .

Para cada estado j, a transição que corresponde ao caractere pat[j] é de casamento e leva ao estado  $j+1$ .

Todas as outras transições que começam no estado j são de conflito e levam a um estado  $\leq$  j.

O autômato de estados é uma ideia **muito importante** em compilação, na teoria da computação, etc.**KORK EXTERNE PROVIDE** 

### Autômato finito determinístico (DFA)

Um **autômato finito** é formado uma 5-upla  $({\mathsf{Q}}, {\Sigma}, {\delta}, {\mathsf{q}}_{0}, {\mathrm{F}})$ , onde

- $\triangleright$  Q é um conjunto finitos de estados.
- $\triangleright$   $\Sigma$  é um conjunto finito chamado alfabeto,

**KORKAR KERKER ORA** 

- $\triangleright$   $\delta$  : Q  $\times$   $\Sigma$   $\rightarrow$  Q é a função de transição,
- $\bullet$  q<sub>0</sub>  $\in$  Q é o estado inicial, e
- $\triangleright$  F  $\subseteq$  Q é o conjunto de aceitação.

A A B A C A A B A B A C A A

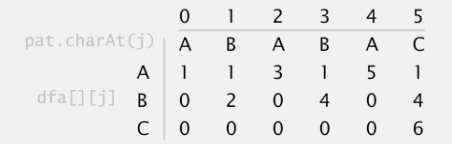

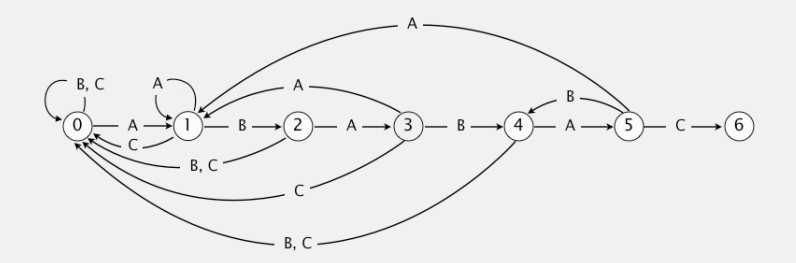

 $\overline{3}$ 

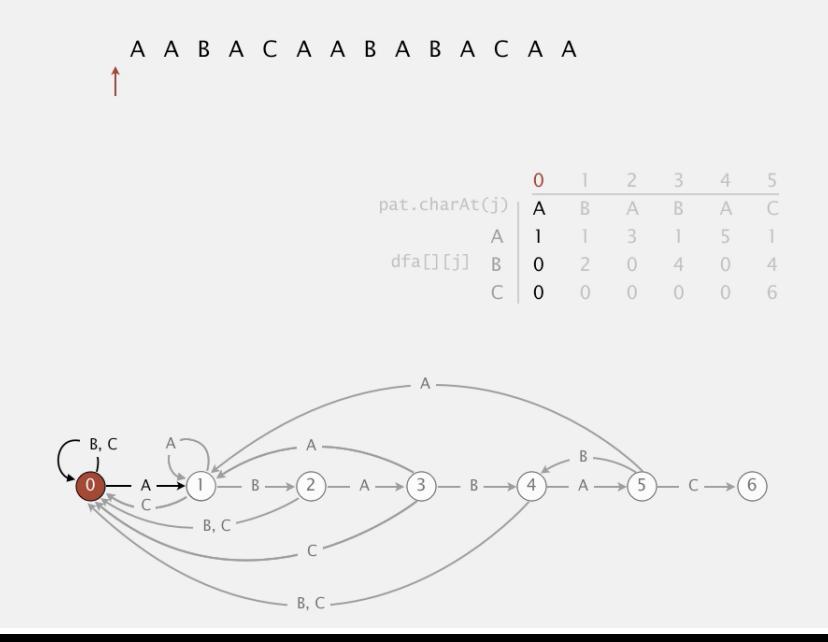

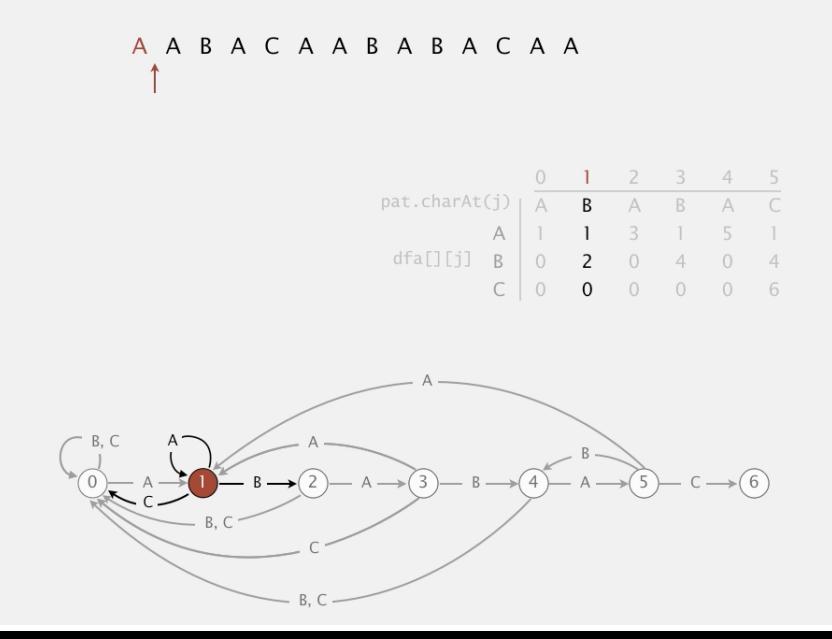

 $\overline{5}$ 

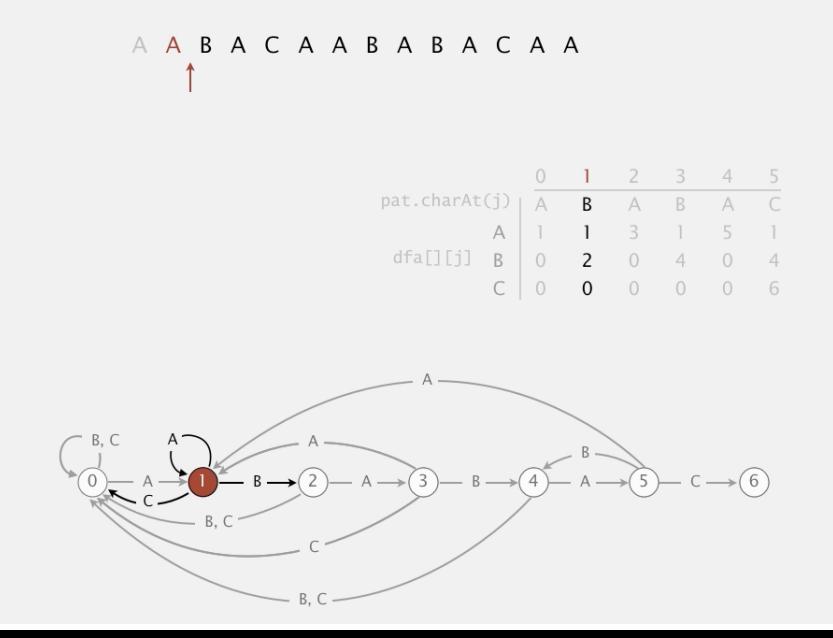

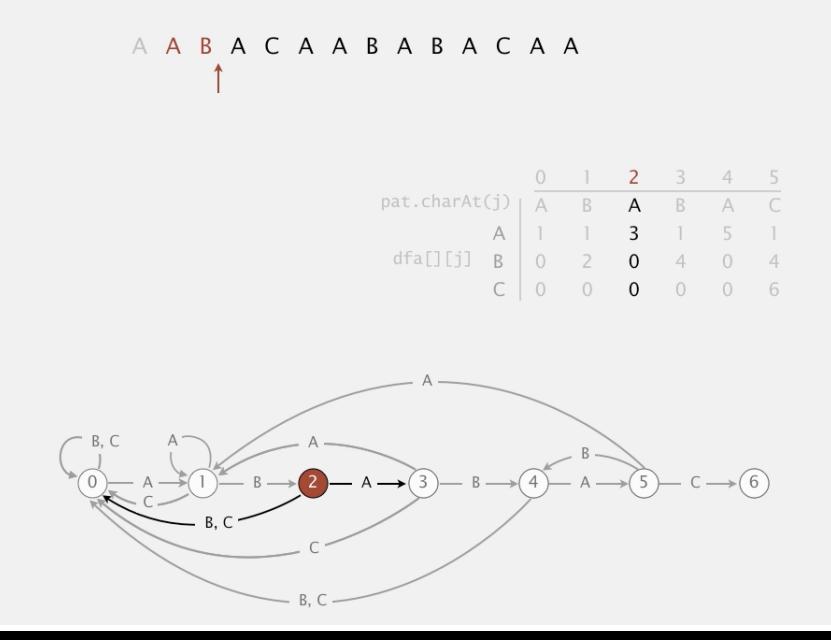

 $\overline{7}$ 

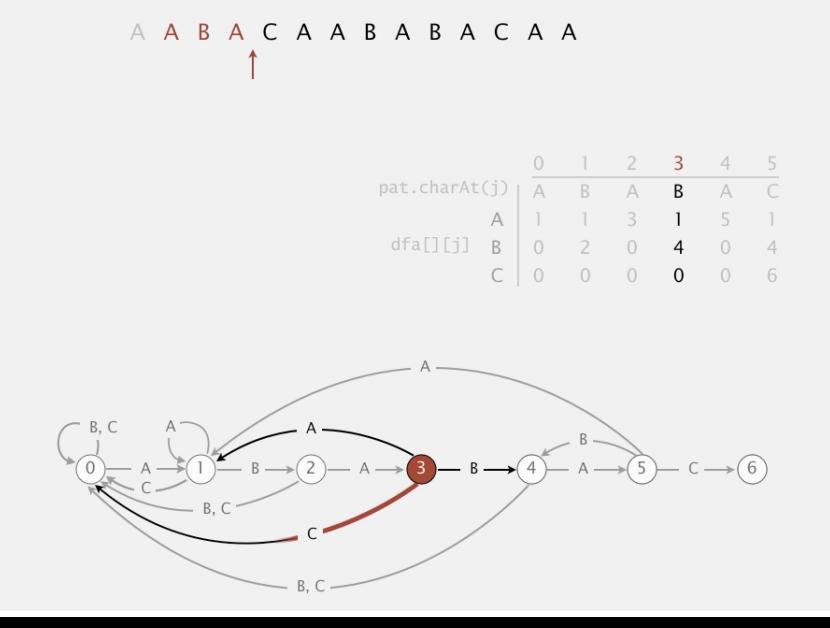

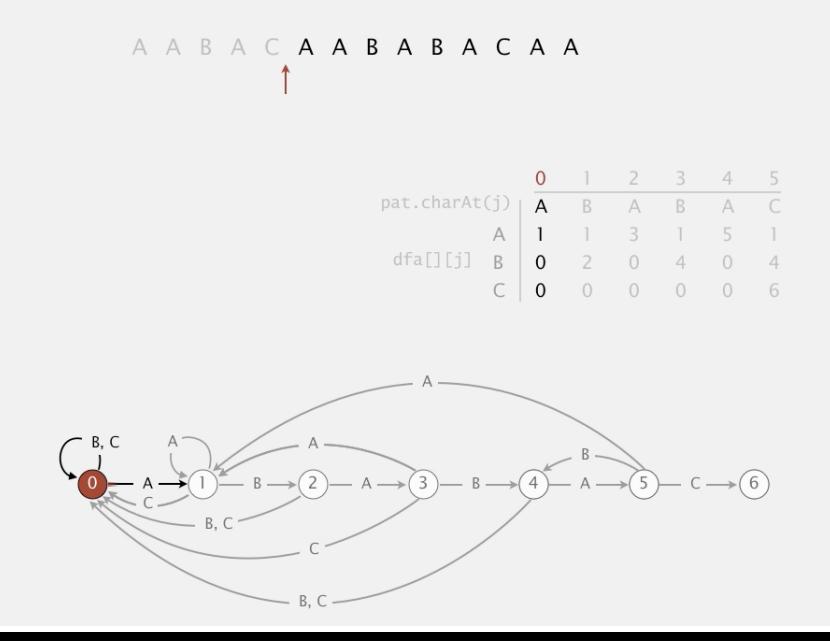

 $\mathbf{q}$
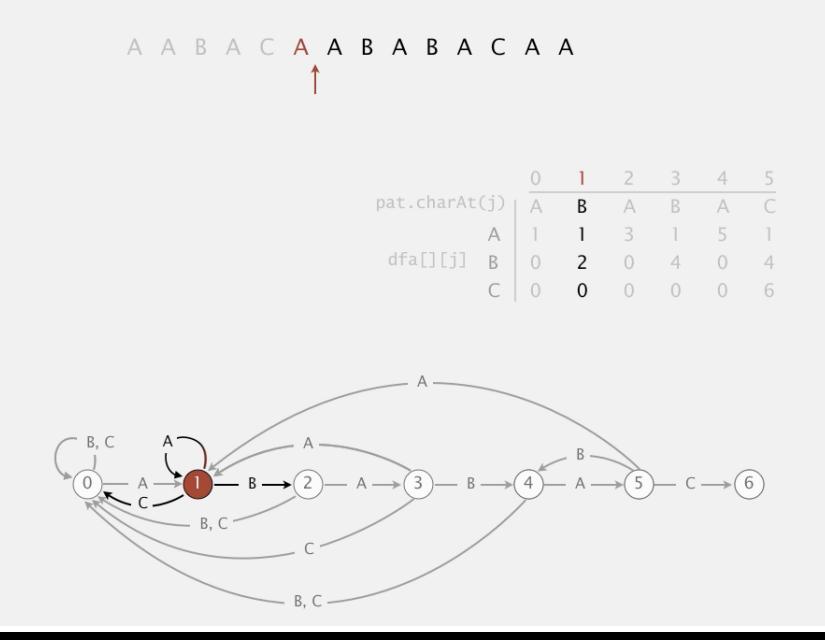

 $10$ 

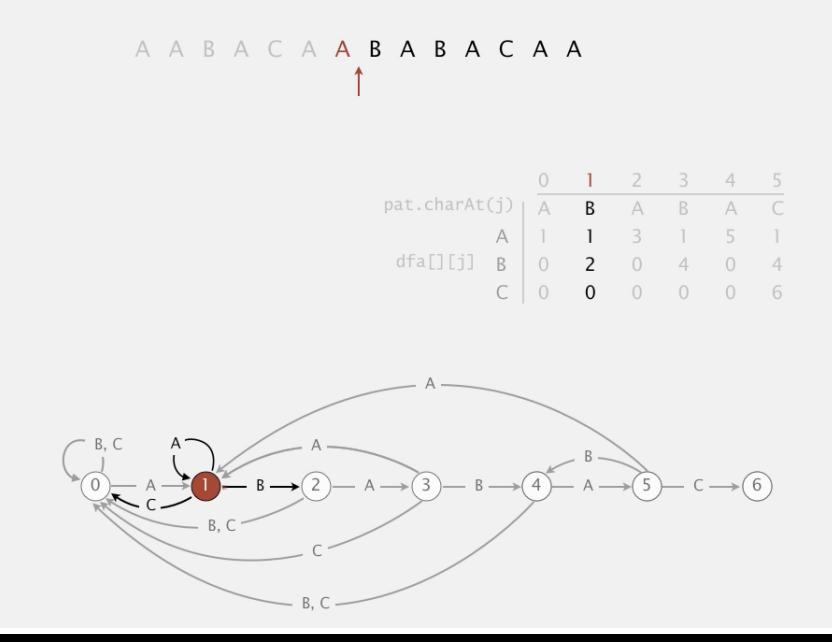

 $\overline{11}$ 

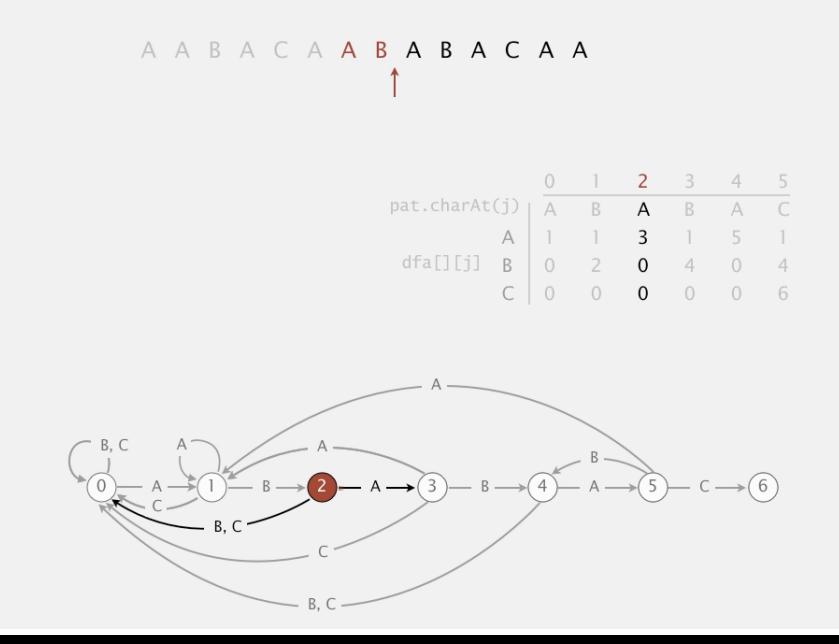

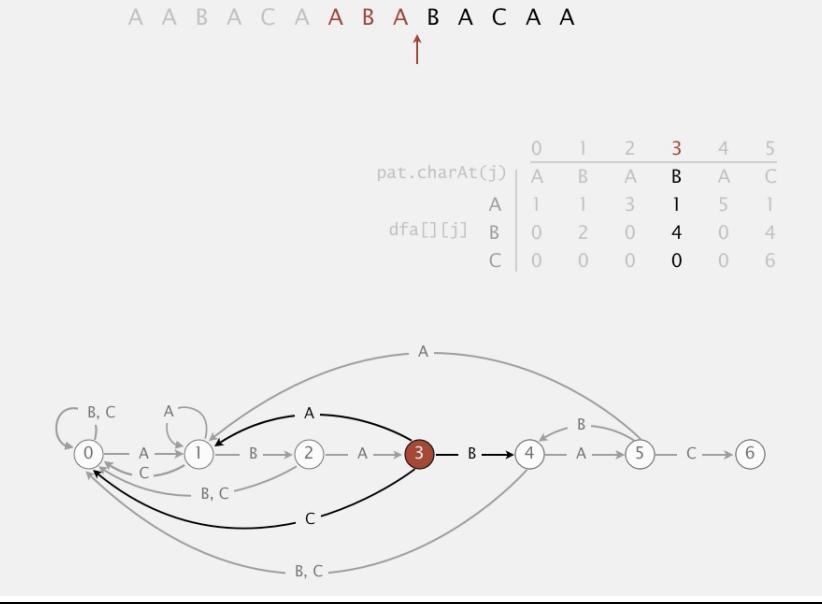

 $13$ 

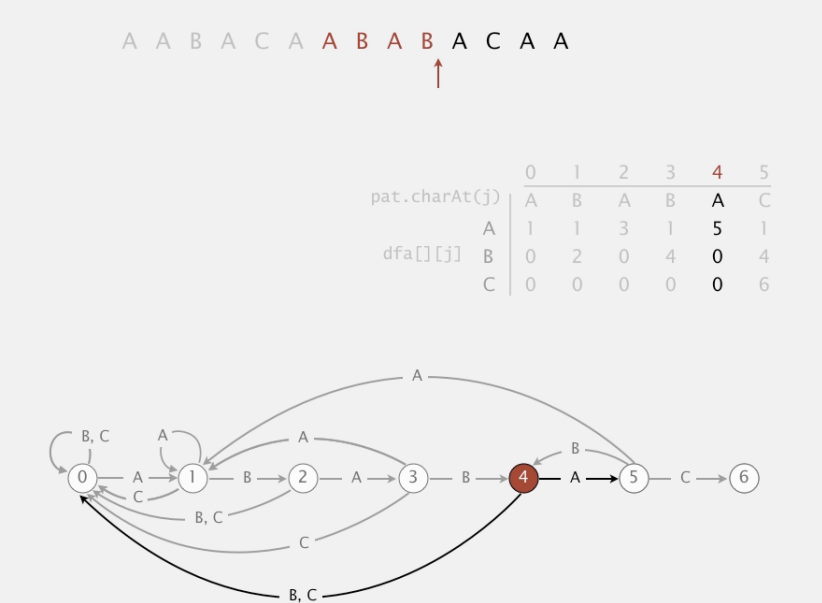

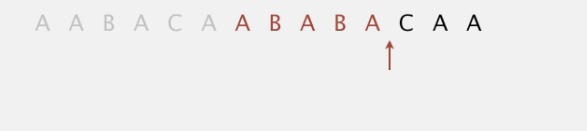

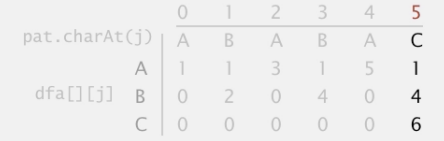

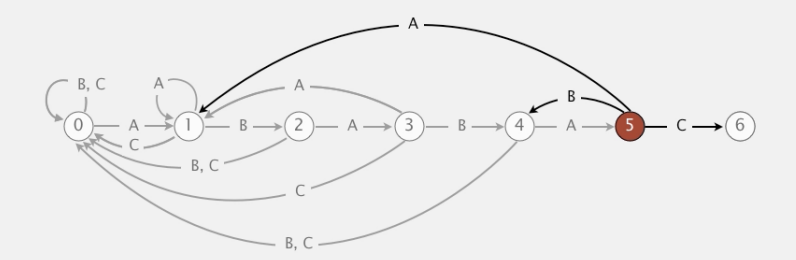

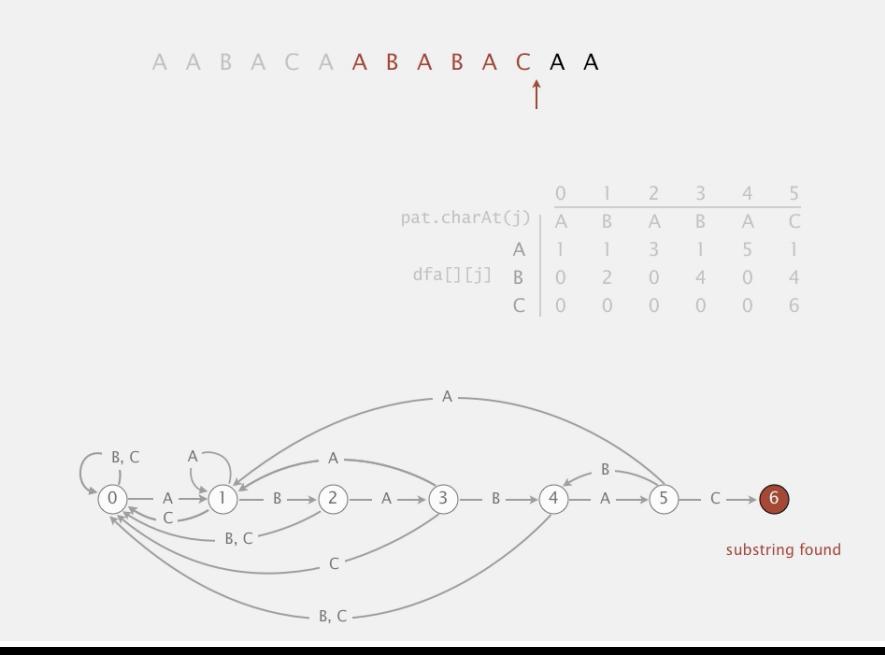

# Algoritmo KMP

Retorna a posição a partir de onde pat ocorre em txt se pat não ocorre em txt retorna n.

```
public int search(String txt) {
  int i, n = \text{txt.length}();
  int j, m = pat. length();
  for (i = 0, j = 0; i < n & j < m; i++)j = dfa[txt.charAt(i)][j];if (j == m) return i - m;
  return n;
}
```
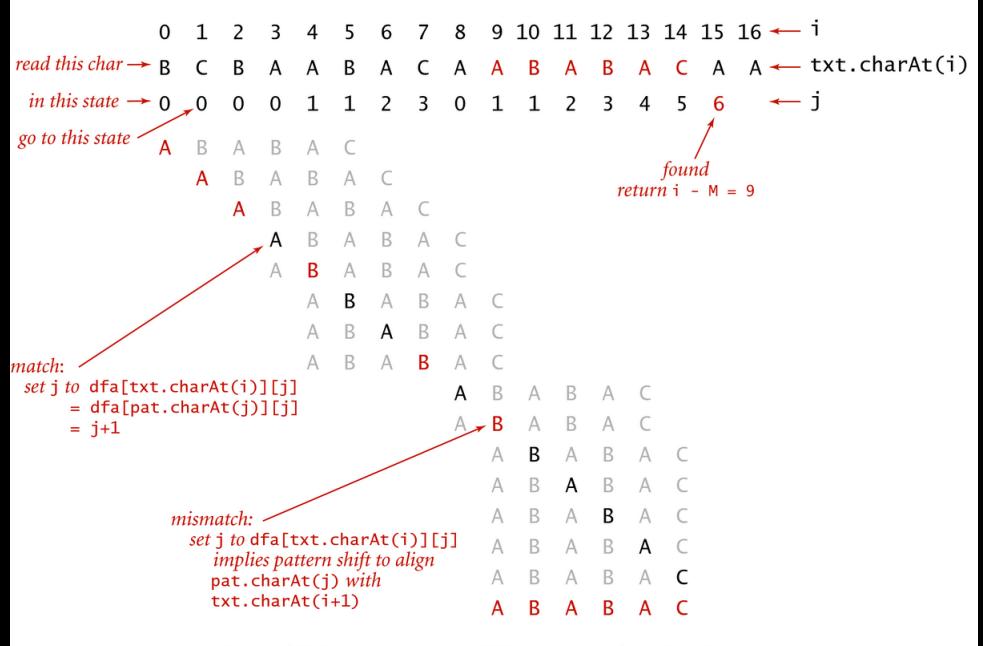

Trace of KMP substring search (DFA simulation) for A B A B A C

# Invariantes

O método search() de KMP tem os seguintes invariantes.

Imediatamente antes do teste  $i \leq n$  &  $i \leq m$ vale que:

- pat não ocorre em  $txt[0..i-1]$ ;
- pat $[0 \t{k}]$  é diferente de txt $[i-k \t{i}]$ para todo  $k$  no conjunto  $i+1$ .  $m-1$ ; e
- pat $[0 \t{i-1}]$  é igual a txt $[i-i \t{i-1}]$ .

**KORKAR KERKER ORA** 

Autômato de estados determinístico (DFA)

A tabela dfa[][] representa uma máquina imaginária conhecida como **autômato de estados** (deterministic finite-state automaton, DFA).

Os estados do autômato correspondem aos índices  $0 \ldots m-1$  de pat.

Também há um estado final m.

Para cada estado e cada caractere do alfabeto, há uma transição que leva desse estado a um outro.

**KORKAR KERKER ORA** 

# Construção do DFA

Para construir a tabela dfa[][] que representa o autômato podemos pré-processar o padrão pat desde que o alfabeto de txt seja conhecido.

Para qualquer caractere c do alfabeto e qualquer j em  $0 \ldots m-1$ , o valor de d $fa[c][i]$  é

o comprimento do maior prefixo de *pat[0 . . j]* que é sufixo de *pat[0 . . j-1]+c*.

Uma implementação literal dessa definição faria cerca de Rm<sup>3</sup> comparações entre caracteres para calcular a tabela dfa[][], sendo R o número de caracteres do alfabeto.**KORK EXTERNE PROVIDE** 

# Exemplo: padrão ABABAC e alfabeto A B C

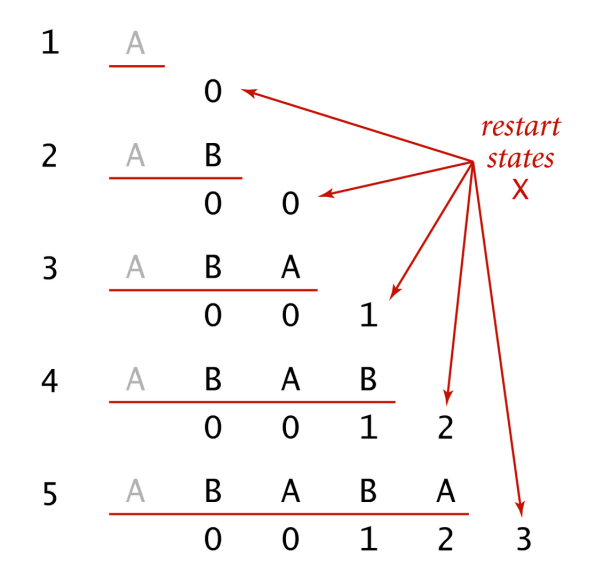

**DFA simulations to compute** 

할 위 예를 위

 $2990$ 

B

Include one state for each character in pattern (plus accept state).

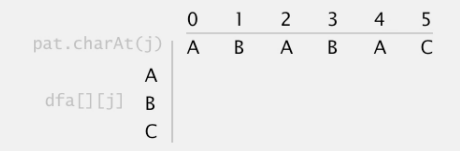

Include one state for each character in pattern (plus accept state).

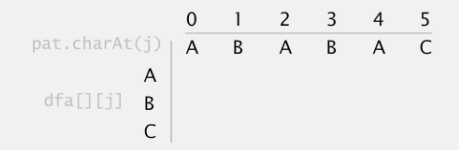

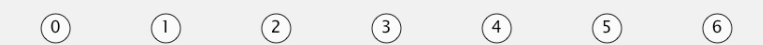

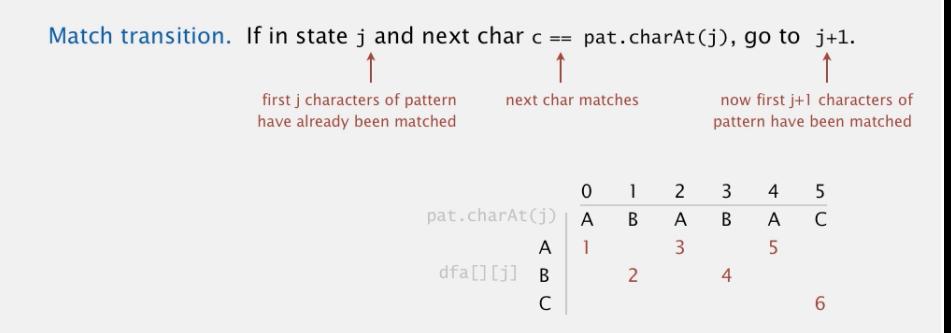

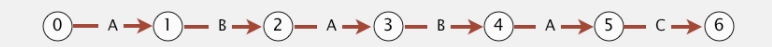

Mismatch transition: back up if  $c := pat.charAt(j)$ .

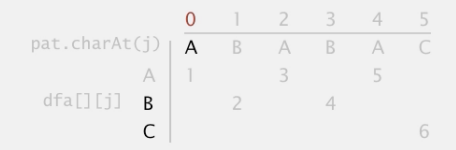

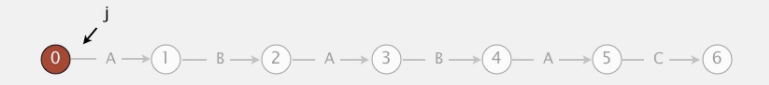

Mismatch transition: back up if  $c := pat.charAt(j)$ .

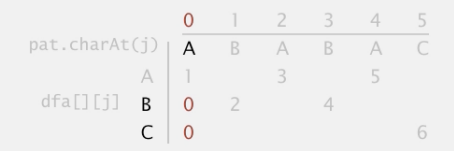

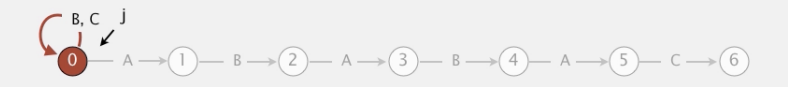

Mismatch transition: back up if  $c := pat.charAt(j)$ .

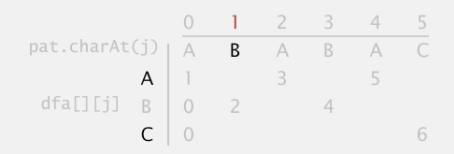

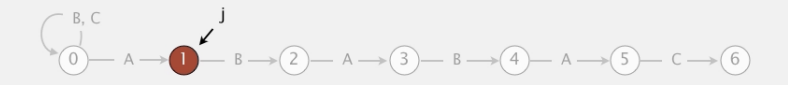

Mismatch transition: back up if  $c := pat.charAt(j)$ .

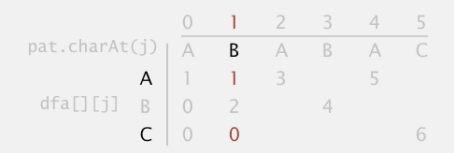

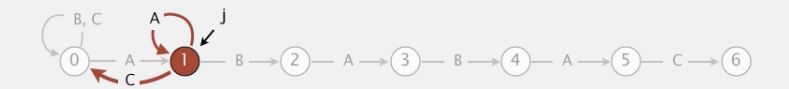

Mismatch transition: back up if  $c := pat.charAt(j)$ .

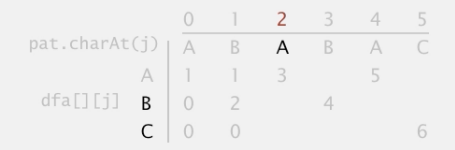

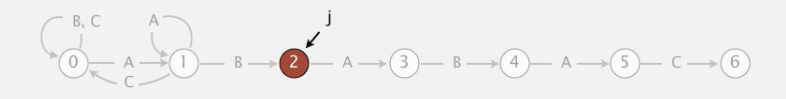

Mismatch transition: back up if  $c := pat.charAt(j)$ .

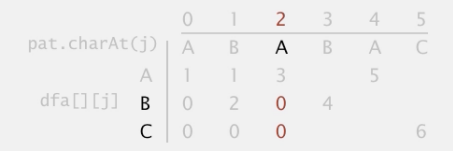

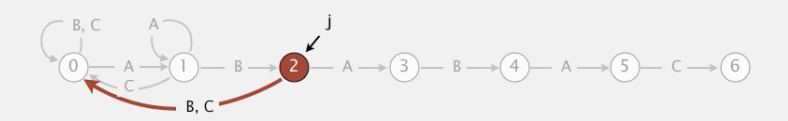

Mismatch transition: back up if  $c := pat.charAt(j)$ .

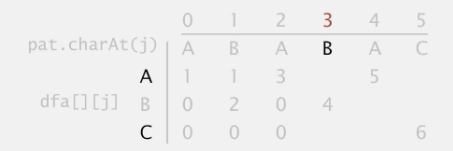

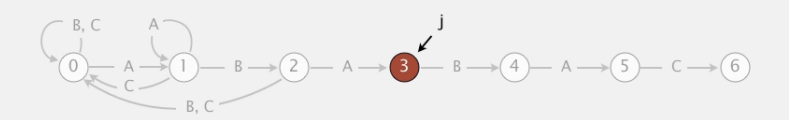

Mismatch transition: back up if  $c := pat.charAt(j)$ .

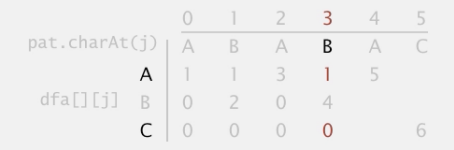

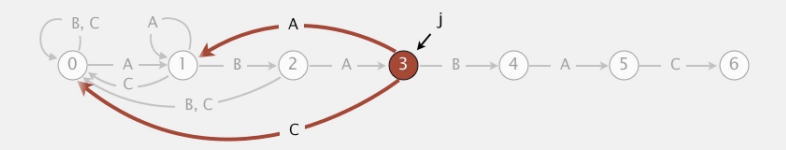

Mismatch transition: back up if  $c := pat.charAt(j)$ .

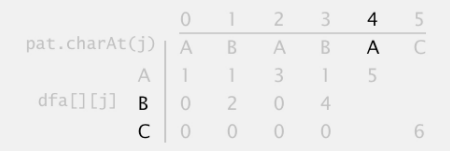

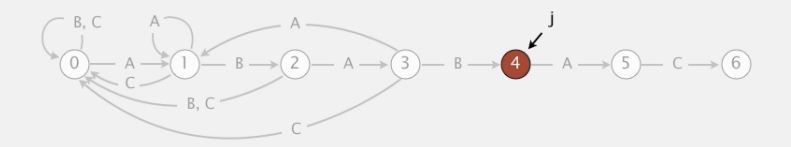

Mismatch transition: back up if  $c := pat.charAt(j)$ .

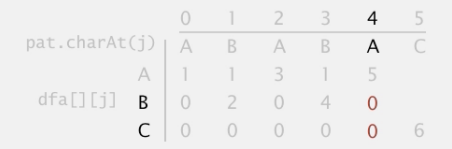

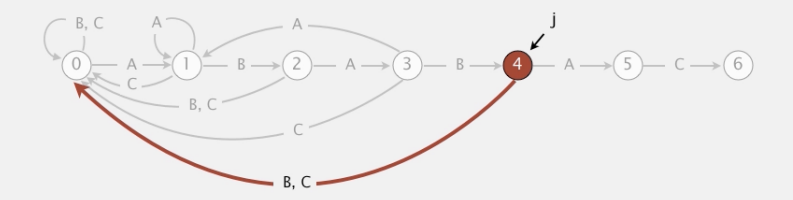

Mismatch transition: back up if  $c := pat.charAt(j)$ .

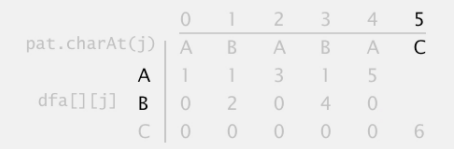

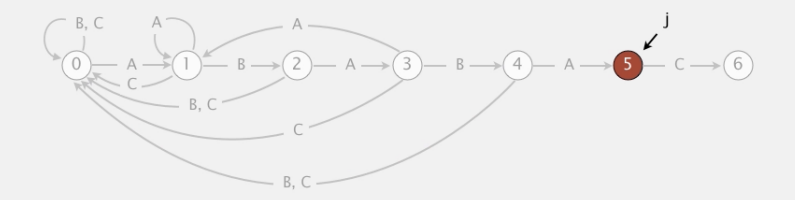

Mismatch transition: back up if  $c := pat.charAt(j)$ .

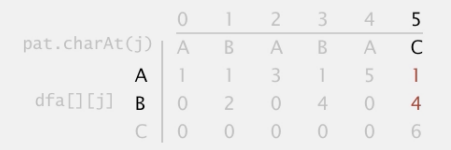

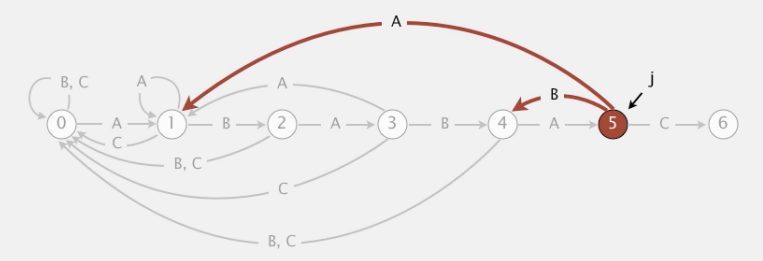

|                             |  |                | 0 1 2 3       |                |   | 4 5            |
|-----------------------------|--|----------------|---------------|----------------|---|----------------|
| $pat.charAt(j)$   $A$   $B$ |  |                |               | A B            |   | A C            |
|                             |  |                | A 1 1 3 1 5 1 |                |   |                |
| dfa[][j] $B \mid 0$ 2 0     |  |                |               | $\overline{4}$ | 0 | $\overline{4}$ |
|                             |  | $\overline{0}$ |               | $0\quad 0$     |   | 6              |

Constructing the DFA for KMP substring search for ABABAC

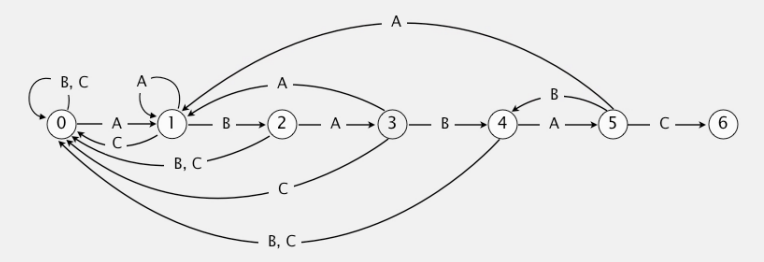

Include one state for each character in pattern (plus accept state).

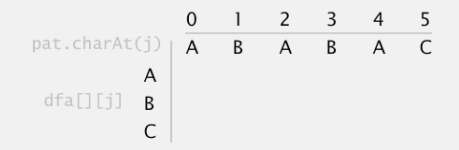

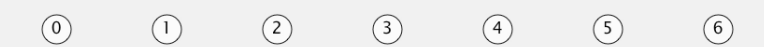

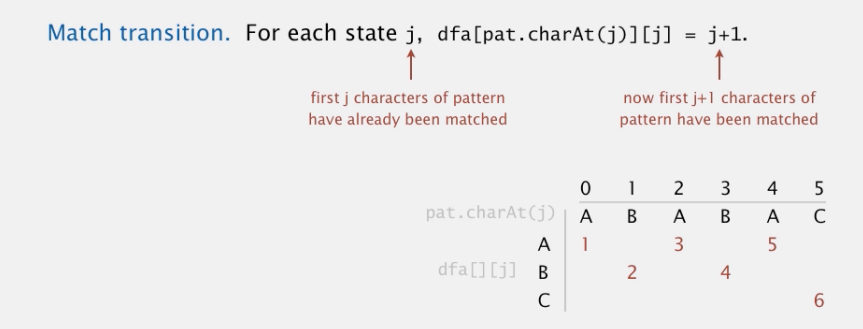

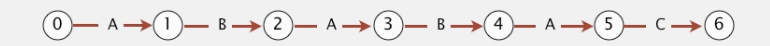

Mismatch transition. For state 0 and char  $c := pat.charAt(j)$ , set dfa[c]  $[0] = 0$ .

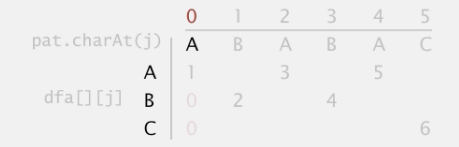

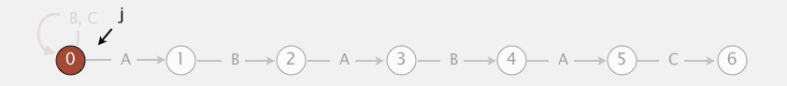

Mismatch transition. For state 0 and char  $c := pat.charAt(j)$ , set dfa[c]  $[0] = 0$ .

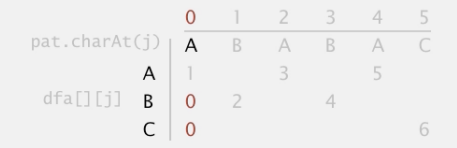

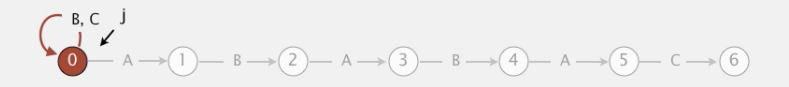

Mismatch transition. For each state j and char  $c :=$  pat. charAt(j), set  $dfa[c][j] = dfa[c][X]$ ; then update  $X = dfa[pat.charAt(j)][X]$ .

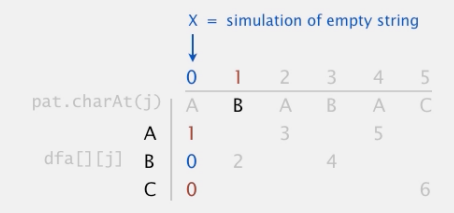

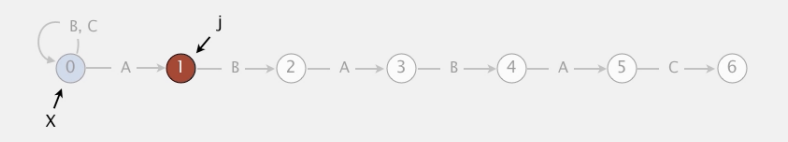

Mismatch transition. For each state j and char  $c :=$  pat. charAt(j), set  $dfa[c][j] = dfa[c][X]$ ; then update  $X = dfa[pat.charAt(j)][X]$ .

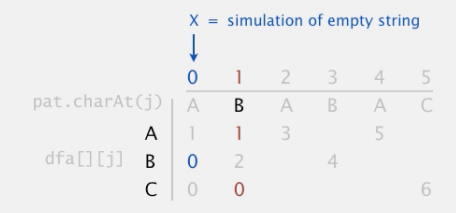

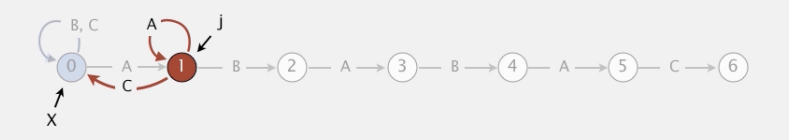

Mismatch transition. For each state j and char  $c :=$  pat. charAt(j), set  $dfa[c][j] = dfa[c][X]$ ; then update  $X = dfa[pat.charAt(j)][X]$ .

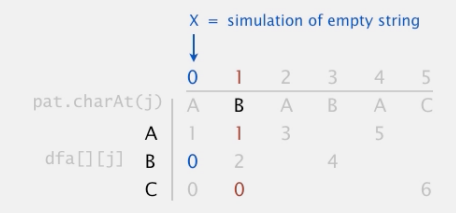

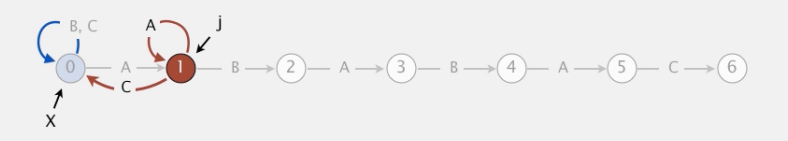
Mismatch transition. For each state j and char c != pat.charAt(j), set  $dfa[c][j] = dfa[c][X]$ ; then update  $X = dfa[pat.charAt(j)][X]$ .

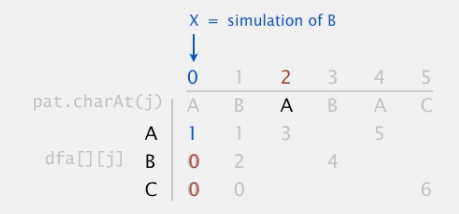

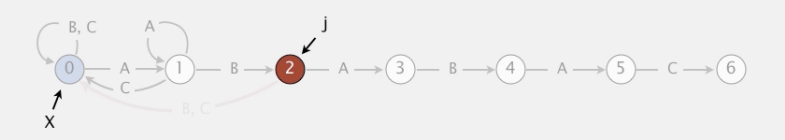

Mismatch transition. For each state j and char  $c :=$  pat. charAt(j), set  $dfa[c][j] = dfa[c][X]$ ; then update  $X = dfa[pat.charAt(j)][X]$ .

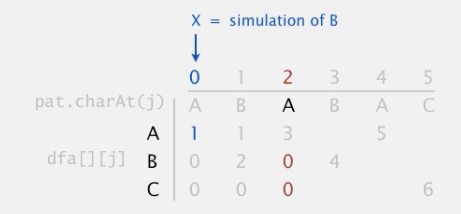

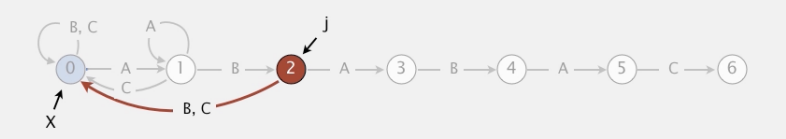

Mismatch transition. For each state j and char  $c :=$  pat. charAt(j), set  $dfa[c][j] = dfa[c][X]$ ; then update  $X = dfa[pat.charAt(j)][X]$ .

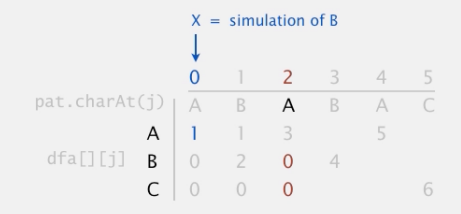

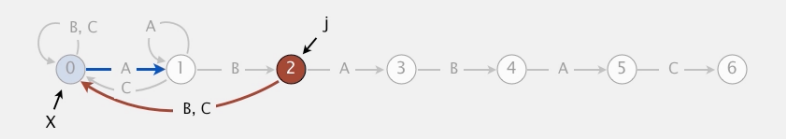

Mismatch transition. For each state j and char c != pat.charAt(j), set  $dfa[c][j] = dfa[c][X]$ ; then update  $X = dfa[pat.charAt(j)][X]$ .

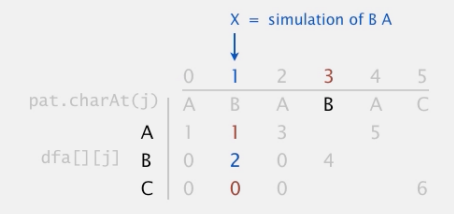

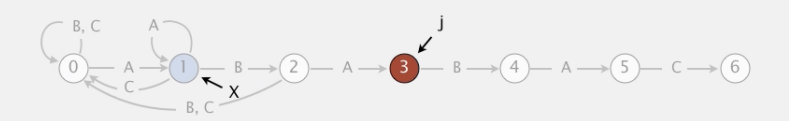

Mismatch transition. For each state j and char  $c :=$  pat. charAt(j), set  $dfa[c][j] = dfa[c][X]$ ; then update  $X = dfa[pat.charAt(j)][X]$ .

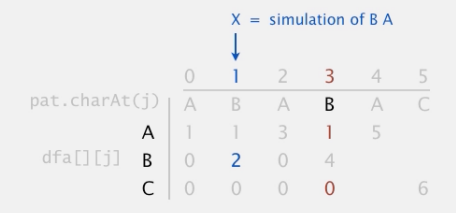

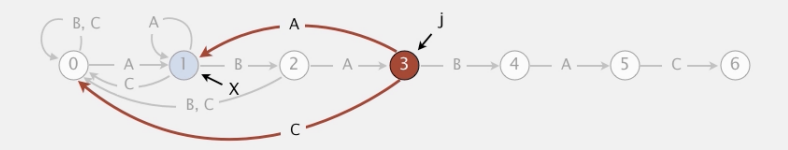

Mismatch transition. For each state j and char  $c :=$  pat. charAt(j), set  $dfa[c][j] = dfa[c][X]$ ; then update  $X = dfa[pat.charAt(j)][X]$ .

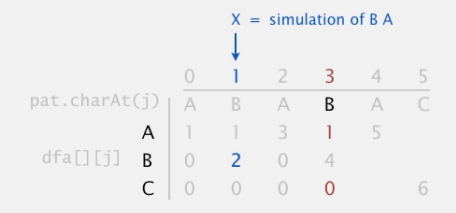

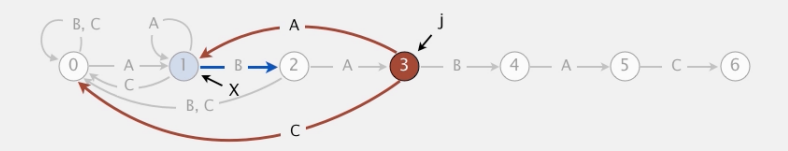

Mismatch transition. For each state j and char  $c :=$  pat. charAt(j), set  $dfa[c][j] = dfa[c][X]$ ; then update  $X = dfa[pat.charAt(j)][X]$ .

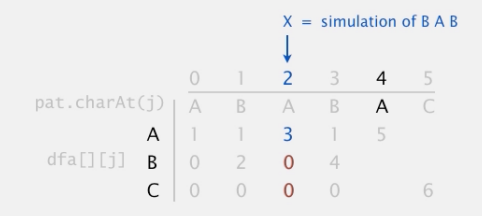

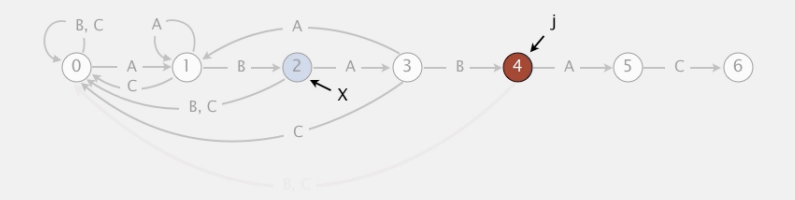

Mismatch transition. For each state j and char  $c :=$  pat. charAt(j), set  $dfa[c][j] = dfa[c][X]$ ; then update  $X = dfa[pat.charAt(j)][X]$ .

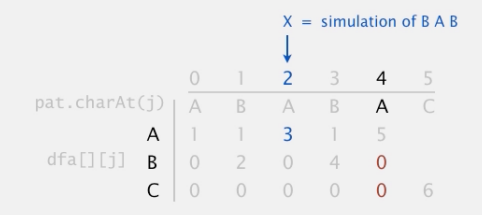

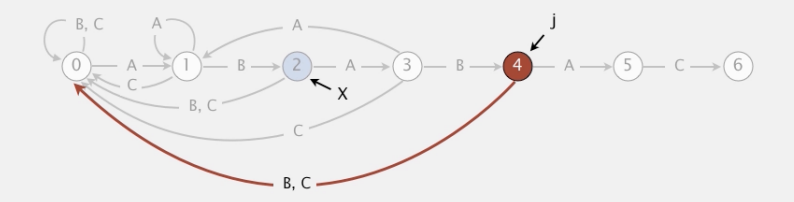

Mismatch transition. For each state j and char  $c :=$  pat. charAt(j), set  $dfa[c][j] = dfa[c][X]$ ; then update  $X = dfa[pat.charAt(j)][X]$ .

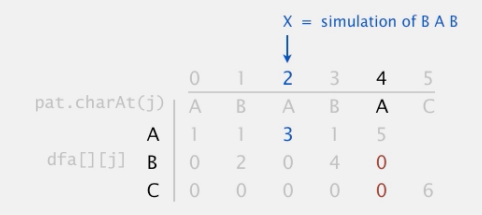

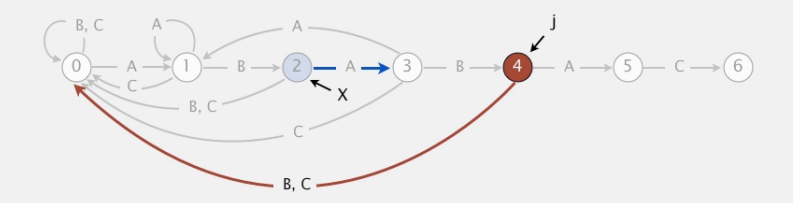

Mismatch transition. For each state j and char  $c :=$  pat. charAt(j), set  $dfa[c][j] = dfa[c][X]$ ; then update  $X = dfa[pat.charAt(j)][X]$ .

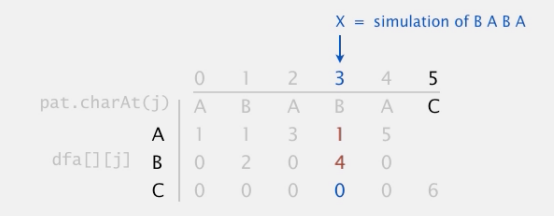

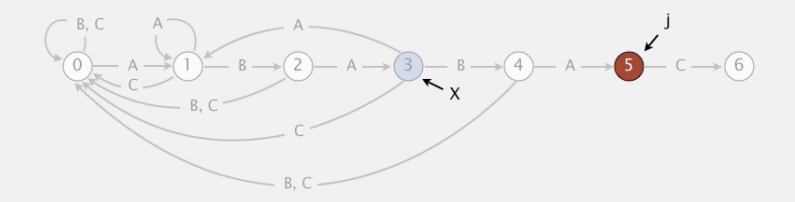

Mismatch transition. For each state j and char  $c :=$  pat. charAt(j), set  $dfa[c][j] = dfa[c][X]$ ; then update  $X = dfa[pat.charAt(j)][X]$ .

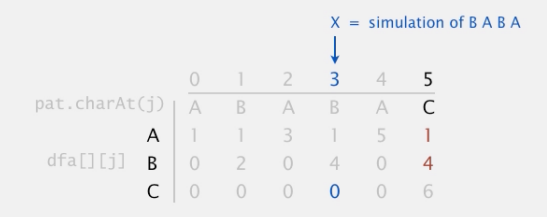

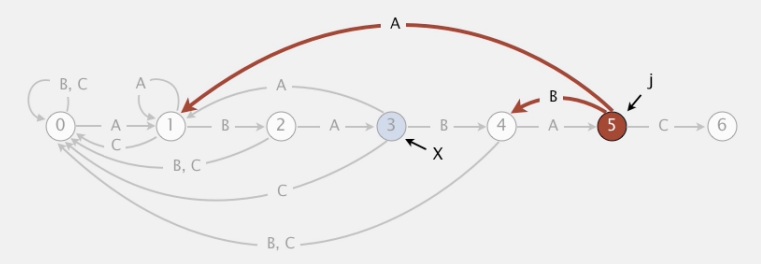

Mismatch transition. For each state j and char  $c :=$  pat. charAt(j), set  $dfa[c][j] = dfa[c][X]$ ; then update  $X = dfa[pat.charAt(j)][X]$ .

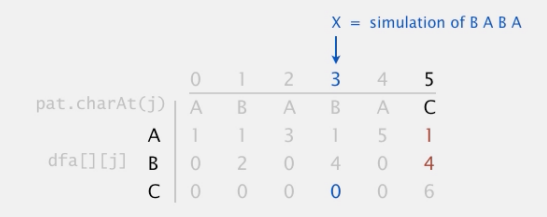

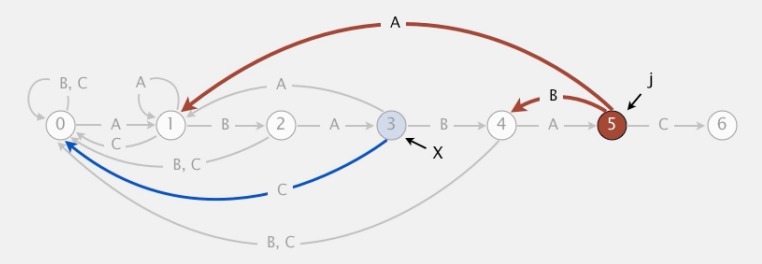

|                       |  |                | $1 \quad 2 \quad 3$ |                | 4 5 |                |
|-----------------------|--|----------------|---------------------|----------------|-----|----------------|
| $pat.charAt(j)   A$ B |  |                |                     | $A$ $B$        |     | A C            |
|                       |  |                | A 1 1 3 1           |                |     | $\Box$         |
| $dfa[] [j] B$ 0       |  | $\overline{2}$ | $\overline{0}$      | 4 <sup>7</sup> |     | $\overline{4}$ |
|                       |  | $\overline{0}$ | $\overline{0}$      | $\overline{0}$ |     | 6              |

Constructing the DFA for KMP substring search for ABABAC

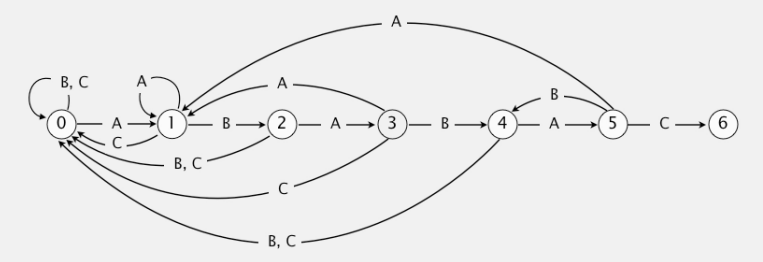

## Construção da DFA

Trecho de código do KMP que constrói a DFA.

 $dfa[pat.charAt(0)][0] = 1;$ for (int  $j = 1$ ,  $X = 0$ ;  $j < m$ ;  $j^{++}$ ) { for (int  $c = 0$ ;  $c < R$ ;  $c^{++}$ ) // copie casos de conflito  $dfa[c][j] = dfa[c][X];$ // defina casos de casamento  $dfa[pat.charAt(i)][i] = i+1;$ // atualize estado de reinício  $X = dfa[pat.charAt(j)][X];$ }

Construção da DFA: programação dinâmica

$$
dfa[c][j] = \text{maior } k \text{ tal que}
$$

$$
\text{pat}[0..k-1] = \text{pat}[j-k+1..j-1]+c
$$

$$
\begin{array}{lcl} \mathsf{Para} & \texttt{j = 0:} \\ \texttt{dfa[c]} \texttt{[0]} & = 1, \texttt{ se pat[0]} & = \texttt{c} \\ & 0, \texttt{ se pat[0]} & \neq \texttt{c} \end{array}
$$

Para j > 0:

\n
$$
\begin{aligned}\n\text{dfa[c][j]} &= \text{dfa[c][j-1]+1, se pat[j]} = c \\
& \text{dfa[c][X], se pat[j]} \neq c, \\
& \text{onde } X \neq o \text{ maior valor tal que} \\
& \text{pat[0. X]} = \text{pat}[\text{ j-1}]+c.\n\end{aligned}
$$

K ロ ▶ K @ ▶ K 할 ▶ K 할 ▶ | 할 | ⊙Q @

### Classe KMP: esqueleto

public class KMP { private final int  $R = 256$ ; private String pat; // dfa[][] representa o autômato private int [] [] dfa; public KMP(String pat) { ...} public int search(String txt) {...}

**KORKARYKERKER POLO** 

}

### KMP: construtor

```
public KMP(String pat) {
   this.pat = pat;
   int m = pat.length();
   dfa = new int[R][m]:
   dfa[pat.charAt(0)][0] = 1;for (int j = 1, X = 0; j < m; j++){
       // calcule dfa[][j]
       for (int c = 0; c < R; c++)
          dfa[c][i] = dfa[c][X];dfa[pat.charAt(j)][j] = j+1;X = dfa[pat.charAt(j)][X];}
```
}

## KMP: search()

public int search(String txt) { inti, n = txt.length(); int j, m = pat.length(); for (i = 0, j = 0; i < n && j < m; i++) j = dfa[txt.charAt(i)][j]; if (j == m) return i - m; returnn; }

KOKK@KKEKKEK E 1990

## Consumo de tempo

O consumo de tempo do algoritmo KMP é  $O(m + n)$ .

**Proposição**. O algoritmo KMP examina não mais que  $m + n$  caracteres.

Se levarmos em conta o tamanho do alfabeto, R, o consumo de tempo para construir o DFA é mR.

**KORKAR KERKER ST VOOR** 

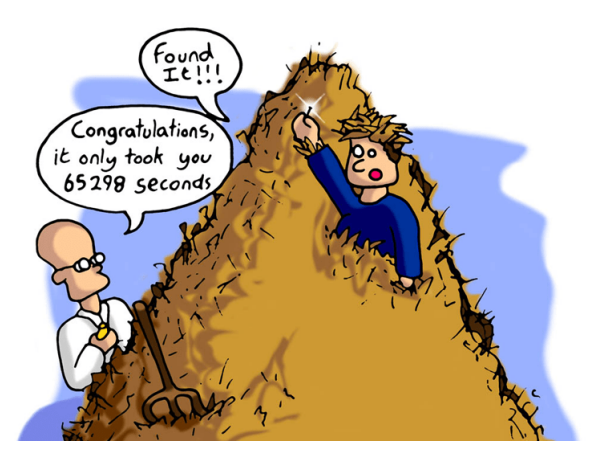

Fonte: [ADS: Boyer Moore String Search](http://www.ajayajaal.com/ads-boyer-moore-string-search/?doing_wp_cron=1529506395.0548160076141357421875)

イロト 不優 トイ磨 トイ磨 トー 磨っ

 $2990$ 

Primeiro algoritmo de Boyer-Moore

O primeiro algoritmo de R.S. Boyer e J.S. Moore (1977) é baseado na seguinte heurística.

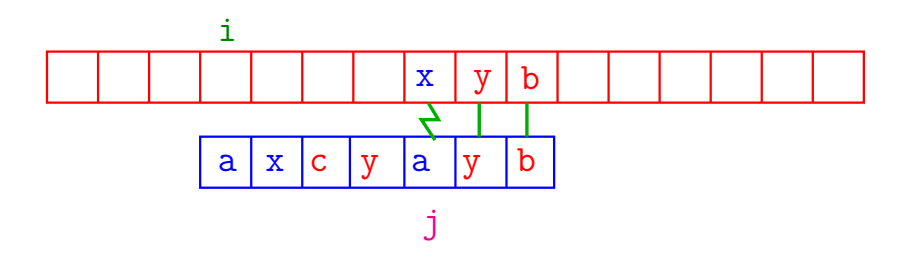

**KOD KAR KED KED E YOUN** 

Primeiro algoritmo de Boyer-Moore

O primeiro algoritmo de R.S. Boyer e J.S. Moore (1977) é baseado na seguinte heurística.

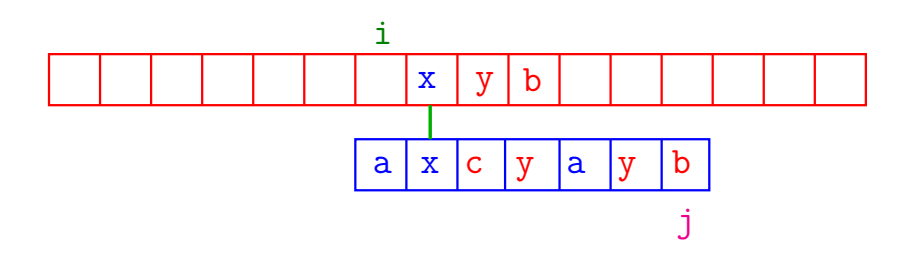

**KORKARYKERKER POLO** 

# $pat = a n d a n d o$

0 1 2 3 4 5 6 7 8 9 10 11 12 13 14 15 16 17 18 19 20 21 22 23 24 25 26 27 28 29 30 31

as andorinhas and am and ando altotxt

K ロ ▶ K @ ▶ K 할 ▶ K 할 ▶ . 할 . K 9 Q @

1 a n d a n d o

### $pat = a n d a n d o$

0 1 2 3 4 5 6 7 8 9 10 11 12 13 14 15 16 17 18 19 20 21 22 23 24 25 26 27 28 29 30 31

as andorinhas and am and ando altotxt

K ロ ▶ K 個 ▶ K 할 ▶ K 할 ▶ 이 할 → 이익 @

1 a n d a n d o

 $2$  and and  $\alpha$ 

### $pat = a n d a n d o$

0 1 2 3 4 5 6 7 8 9 10 11 12 13 14 15 16 17 18 19 20 21 22 23 24 25 26 27 28 29 30 31

as andorinhas and am and ando altotxt

- 1 a n d a n d o
- 2 a n d a n d o
- 3 a n d a n d o

### $pat = a n d a n d o$ 0 1 2 3 4 5 6 7 8 9 10 11 12 13 14 15 16 17 18 19 20 21 22 23 24 25 26 27 28 29 30 31 as andorinhas and am and ando altotxt 1 a n d a n d o 2 and and o 3 a n d a n d o 4 a n d a n d o

```
pat = a n d a n d o0 1 2 3 4 5 6 7 8 9 10 11 12 13 14 15 16 17 18 19 20 21 22 23 24 25 26 27 28 29 30 31
 as andorinhas and am and ando altotxt
1 a n d a n d o
2 and and o
3 a n d a n d o
4 and and o
5 a n d a n d o
```

```
pat = a n d a n d o0 1 2 3 4 5 6 7 8 9 10 11 12 13 14 15 16 17 18 19 20 21 22 23 24 25 26 27 28 29 30 31
 as andorinhas and am and ando altotxt
1 a n d a n d o
2 and and o
3 a n d a n d o
4 and and o
5 a n d a n d o
6 a n d a n d o
```

```
pat = a n d a n d o0 1 2 3 4 5 6 7 8 9 10 11 12 13 14 15 16 17 18 19 20 21 22 23 24 25 26 27 28 29 30 31
 as andorinhas and am and ando altotxt
1 a n d a n d o
2 and and o
3 a n d a n d o
4 and and o
5 a n d a n d o
6 a n d a n d o
7 a n d a n d o
```

```
pat = a n d a n d o0 1 2 3 4 5 6 7 8 9 10 11 12 13 14 15 16 17 18 19 20 21 22 23 24 25 26 27 28 29 30 31
 as andorinhas and am and ando altotxt
1 a n d a n d o
2 and and o
3 a n d a n d o
4 and and o
5 a n d a n d o
6 a n d a n d o
7 a n d a n d o
8 a n d a n d o
```
K ロ ▶ K @ ▶ K 할 ▶ K 할 ▶ 이 할 → 9 Q @

 $pat = a b a b b a b a b b a$ 

0 1 2 3 4 5 6 7 8 9 10 11 12 13 14 15 16 17 18 19 20 21 22

a b a a b a b a b b a b a b a b b a b a b b a txt

K ロ ▶ K 個 ▶ K 할 ▶ K 할 ▶ 이 할 → 9 Q Q →

1 a b a b b a b a b b a

 $pat = a b a b b a b a b b a$ 

- 0 1 2 3 4 5 6 7 8 9 10 11 12 13 14 15 16 17 18 19 20 21 22
- a b a a b a b a b b a b a b a b b a b a b b a txt

K ロ ▶ K 個 ▶ K 할 ▶ K 할 ▶ ( 할 → ) 익 Q Q

- 1 a b a b b a b a b b a
- 2 a b a b b a b a b b a

 $pat = a b a b b a b a b b a$ 

- 0 1 2 3 4 5 6 7 8 9 10 11 12 13 14 15 16 17 18 19 20 21 22
- a b a a b a b a b b a b a b a b b a b a b b a txt

- 1 a b a b b a b a b b a
- 2 a b a b b a b a b b a
- 3 a b a b b a b a b b a

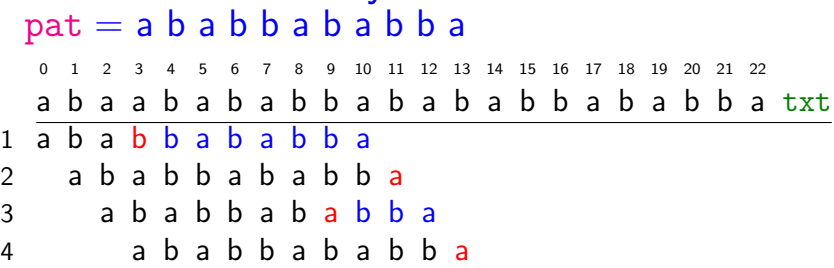

**Kロトメ部トメミトメミト ミニのQC** 

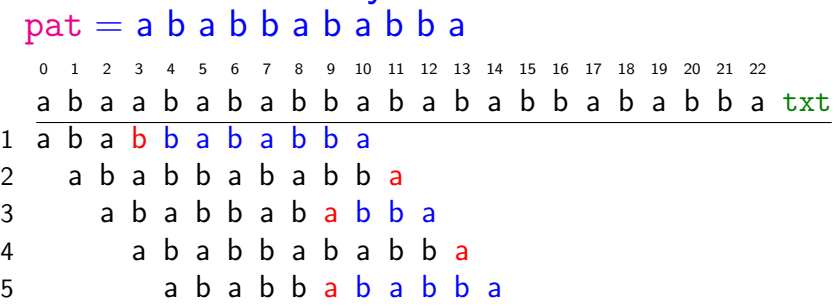

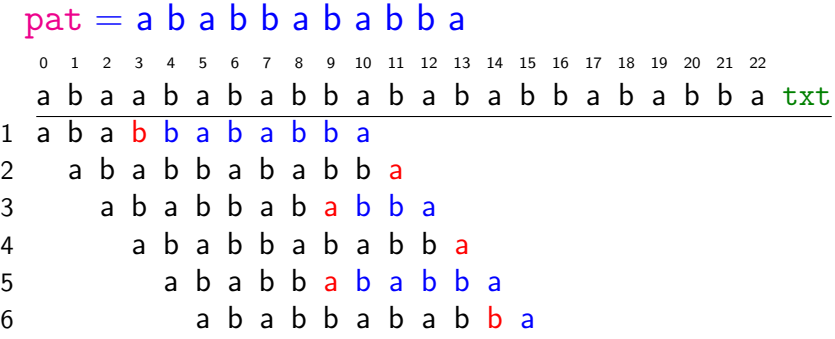
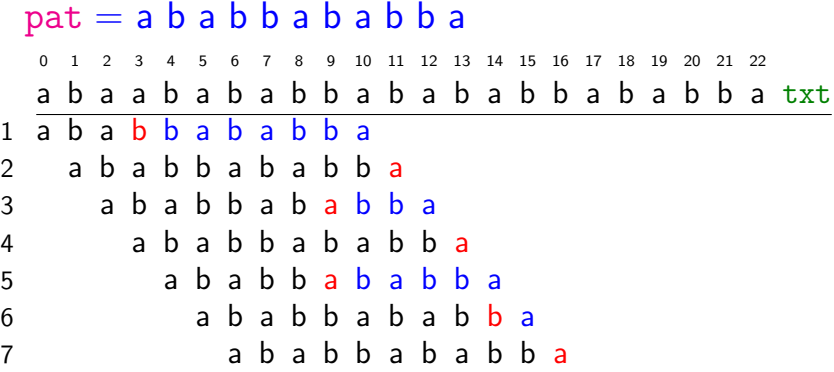

**Kロトメ部トメミトメミト ミニのQC** 

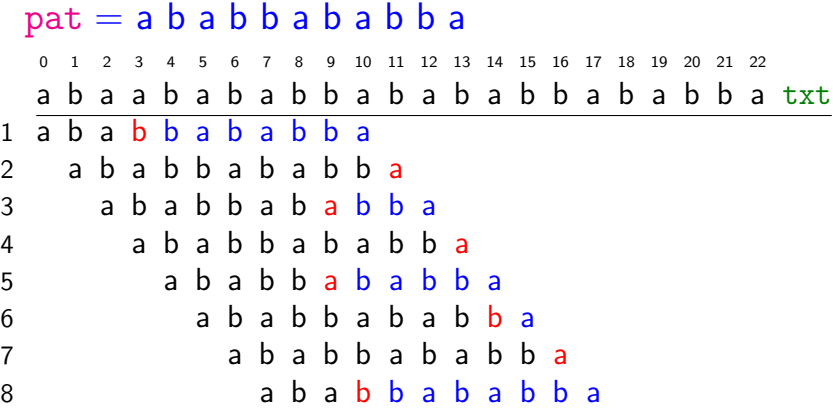

**Kロトメ部トメミトメミト ミニのQC** 

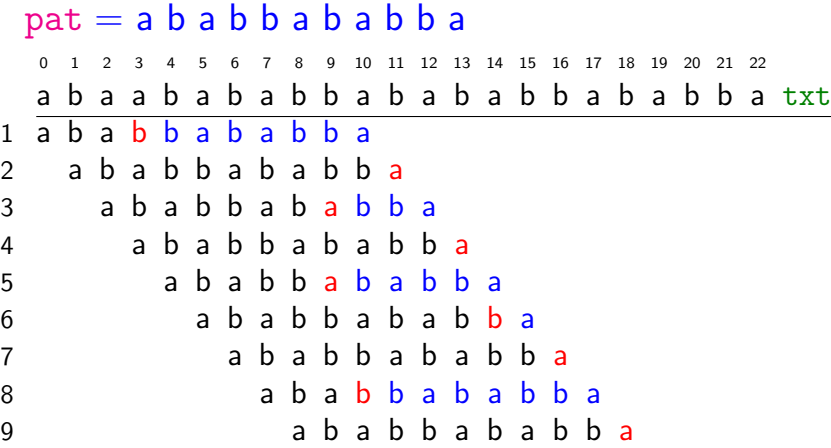

**Kロトメ部トメミトメミト ミニのQC** 

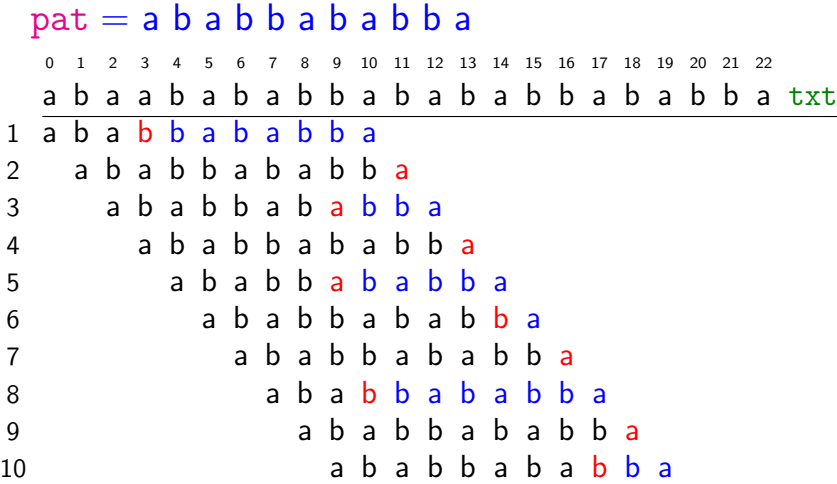

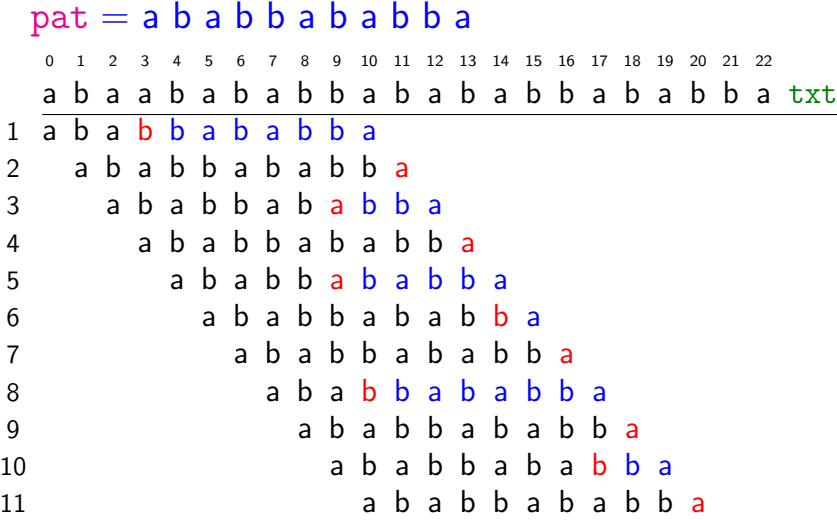

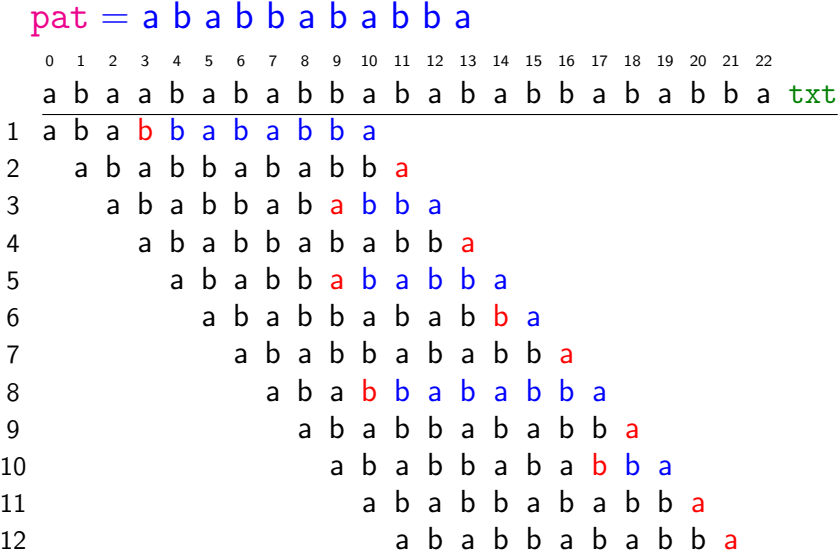

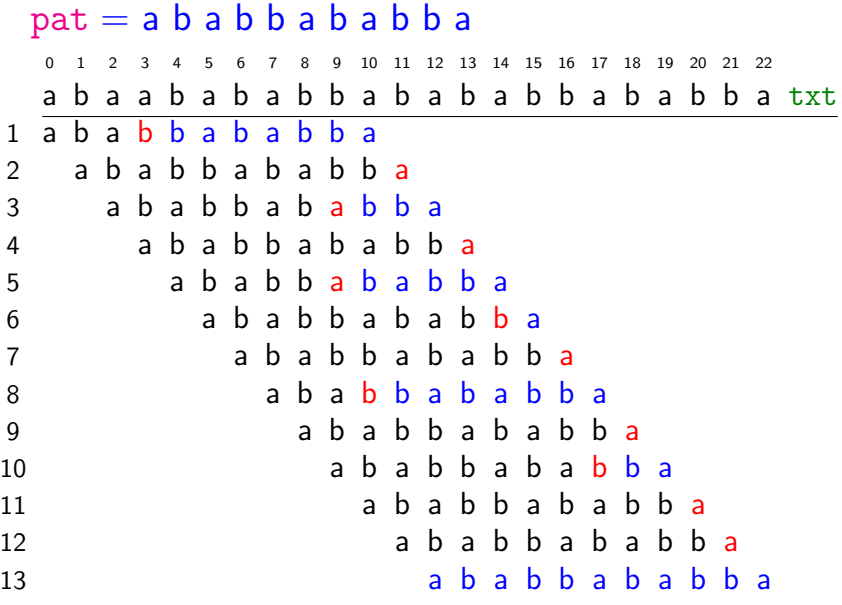

## Bad-character heuristic

**Ideia** ("bad-character heuristic"): calcular um deslocamento de modo que txt[j] fique emparelhado com a última ocorrência do caractere  $txt[j]$  em pat.

Suponha que o conjunto a que pertencem todos os elementos de pat e de txt é conhecido de antemão. Este conjunto é o **alfabeto** do problema.

Suponha que o alfabeto é o conjunto de todos os 256 caracteres.

**KORKAR KERKER SAGA** 

### Bad-character heuristic

Para implementar essa ideia fazemos um pré-processamento de pat, determinando para cada símbolo x do alfabeto a posição de sua última ocorrência em pat.

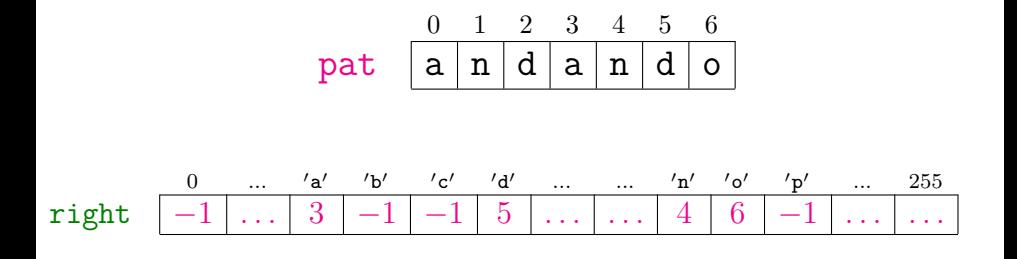

**KOD KAR KED KED E YOUN** 

Classe BoyerMoore: esqueleto public class BoyerMoore { private final int R;  $//$  tam. alfabeto // pulo bad-character private int[] right; // padrão como array ou String private char[] pattern; private String pat; public BoyerMoore(String pat) {...} public BoyerMoore(char[] pattern, int R) {...} public int search(String txt) {...} public int search(char[] text) {...} }

#### BoyerMoore: construtor

```
public BoyerMoore(String pat) {
  this.R = 256;
  this.pat = pat;
  // última ocorrência de c em pat
  right = new int[R];for (int c = 0; c < R; c^{++})
     right[c] = -1;
  for (int j = 0; j < pat. length(); j++)right[pat.charAt(j)] = j;}
```
**KORK EXTERNE PROVIDE** 

### BoyerMoore: search()

Recebe strings pat e txt com  $m > 1$  e  $n > 0$ , e retorna o índice da primeira ocorrências de pat em txt. Se pat não ocorre em txt, retorna n.

```
public int search(String txt) {
  int n = txt.length();
  int m = pat.length();
  int skip;
```
## BoyerMoore: search()

```
for (int i = 0; i <= n-m; i += skip) {
   skip = 0;for (int j = m-1; j \ge 0; j = -) {
       if(pat.charAt(j)!=txt.charAt(i+j)){
          int r = right[txt.charAt(i+j)]skip = Math.max(1,i-r);break;
       }
   }
   if (skip == 0) return i; // achou
}
return n; // não achou
```
**KORKARYKERKER POLO** 

}

# Pior caso

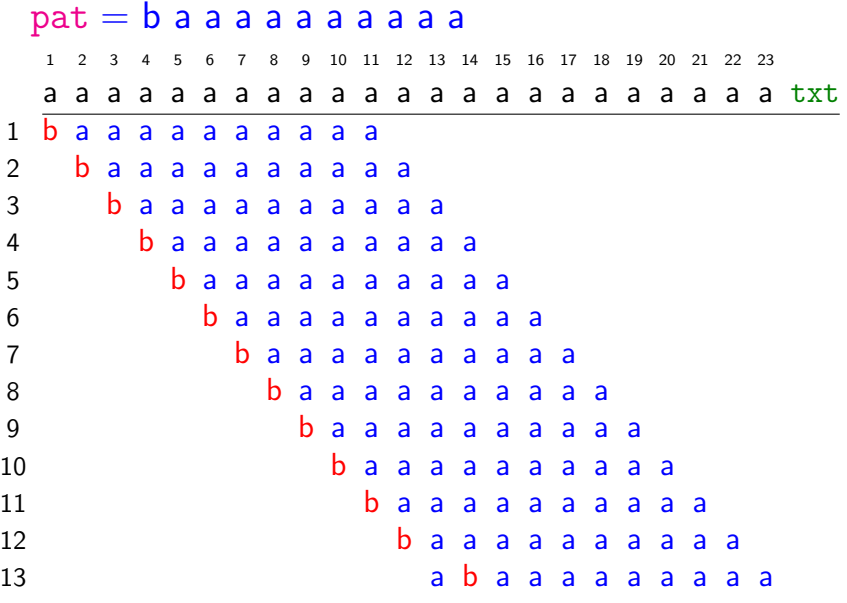

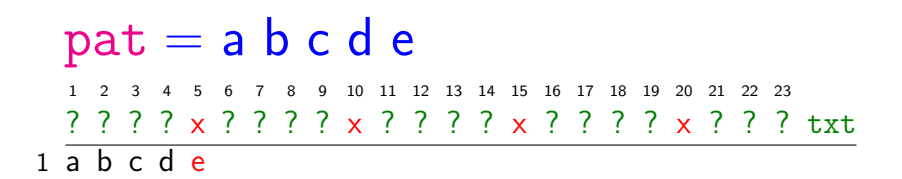

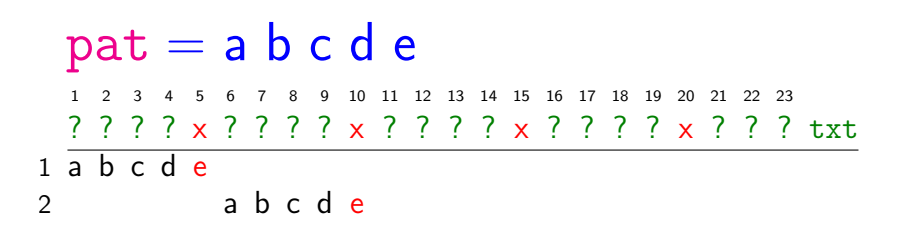

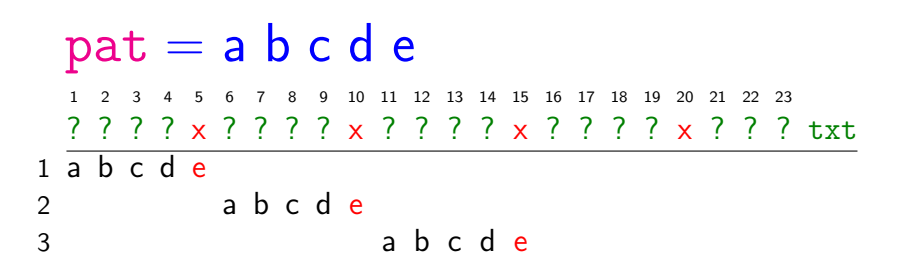

K ロ ▶ K 個 ▶ K 할 ▶ K 할 ▶ ( 할 → ) 익 Q Q

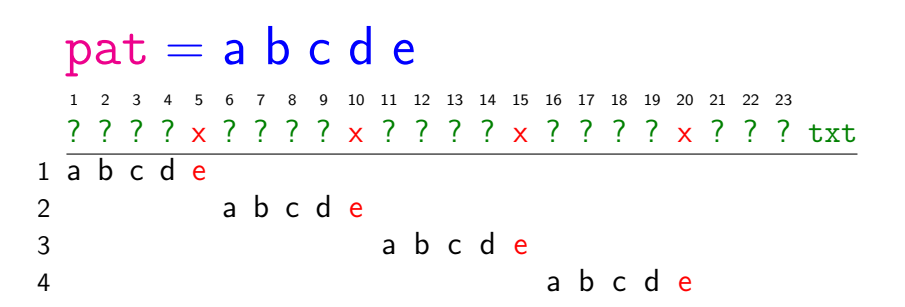

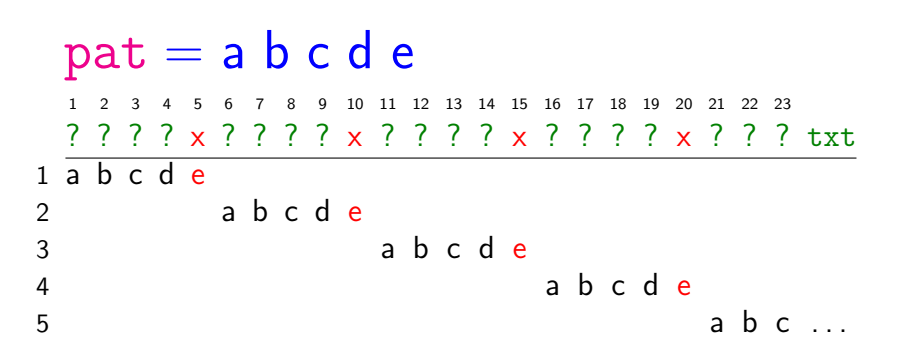

K ロ ▶ K 個 ▶ K 할 ▶ K 할 ▶ ( 할 → ) 익 Q Q

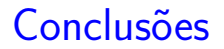

O consumo de tempo do algoritmo BoyerMoore no pior caso é  $O((n - m + 1)m)$ .

O consumo de tempo do algoritmo BoyerMoore no melhor caso é O(n*/*m).

Isto significa que no pior caso o consumo de tempo é essencialmente proporcional a mn e no melhor caso o algoritmo é **sublinear**.

O primeiro algoritmo de R.S. Boyer e J.S. Moore (1977) é baseado na seguinte heurística.

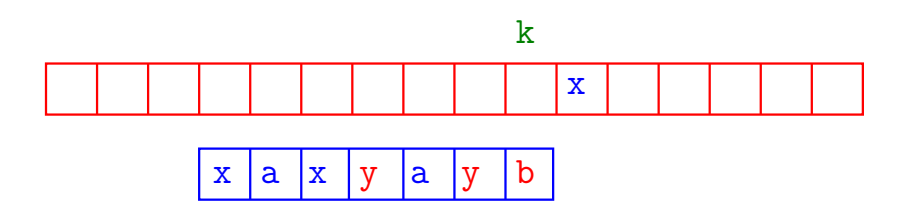

**KORKAR KERKER ST VOOR** 

O primeiro algoritmo de R.S. Boyer e J.S. Moore (1977) é baseado na seguinte heurística.

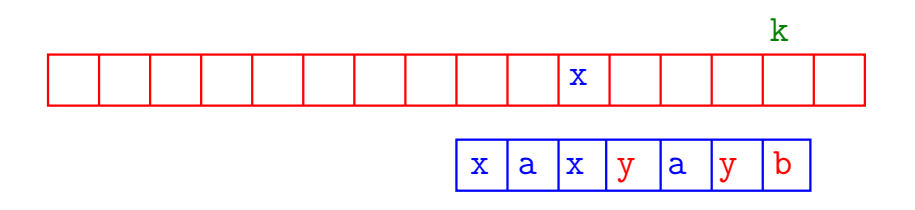

**KORKARYKERKER POLO** 

#### $pat = a n d a n d o$

0 1 2 3 4 5 6 7 8 9 10 11 12 13 14 15 16 17 18 19 20 21 22 23 24 25 26 27 28 29 30 31

as andorinhas and am and ando alto txt

K ロ ▶ K @ ▶ K 할 ▶ K 할 ▶ | 할 | © 9 Q @

1 a n d a n d o

#### $pat = a n d a n d o$ 0 1 2 3 4 5 6 7 8 9 10 11 12 13 14 15 16 17 18 19 20 21 22 23 24 25 26 27 28 29 30 31 as andorinhas and am and ando alto txt  $1$  a n d a n  $\overline{d}$  o 2 a n d a n d o

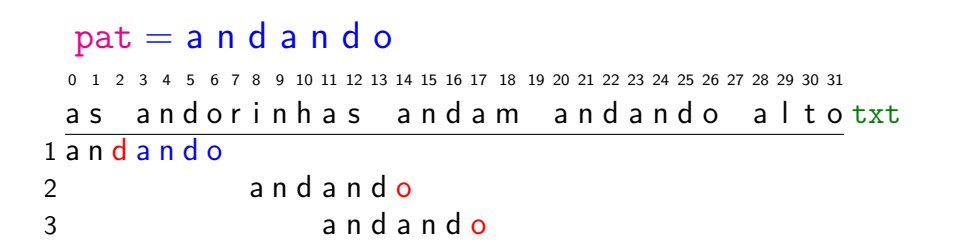

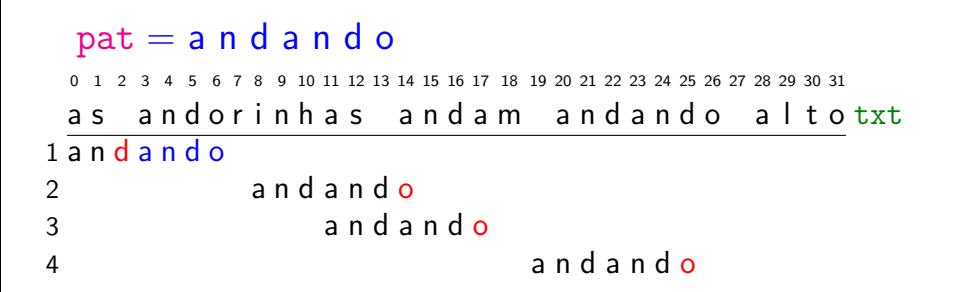

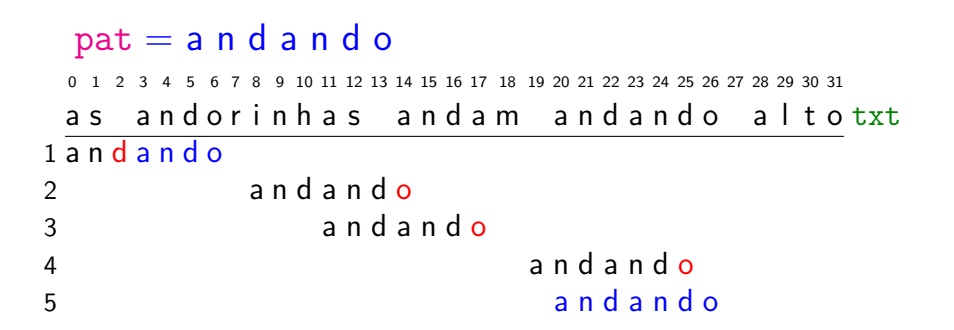

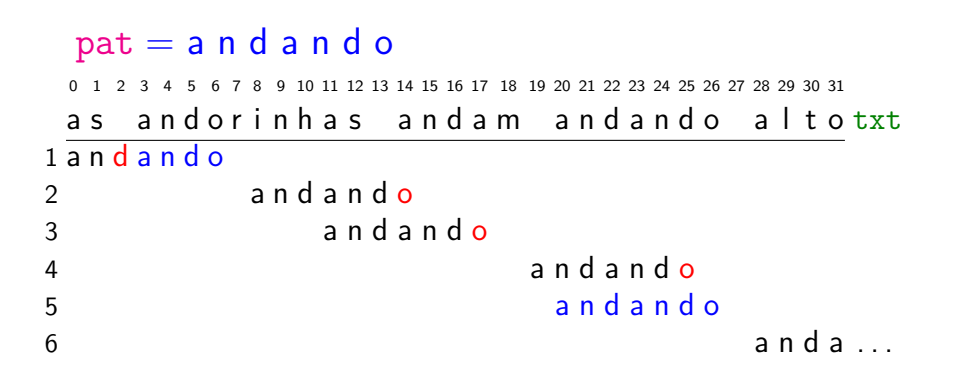

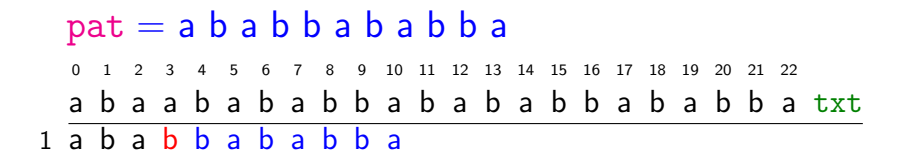

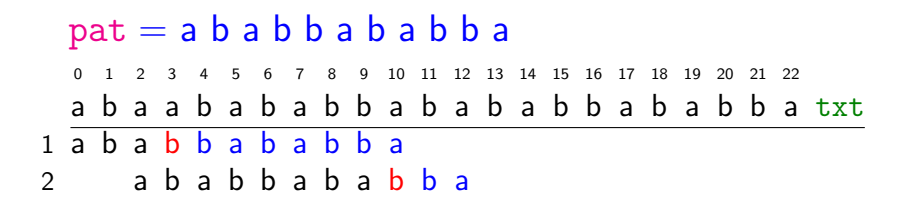

K ロ ▶ K 個 ▶ K 할 ▶ K 할 ▶ ( 할 → ) 익 Q Q

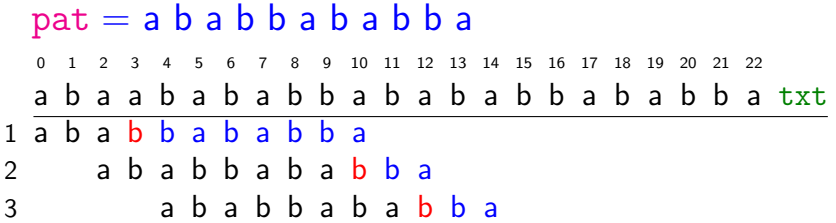

K ロ ▶ K 個 ▶ K 할 ▶ K 할 ▶ ( 할 → ) 익 Q Q

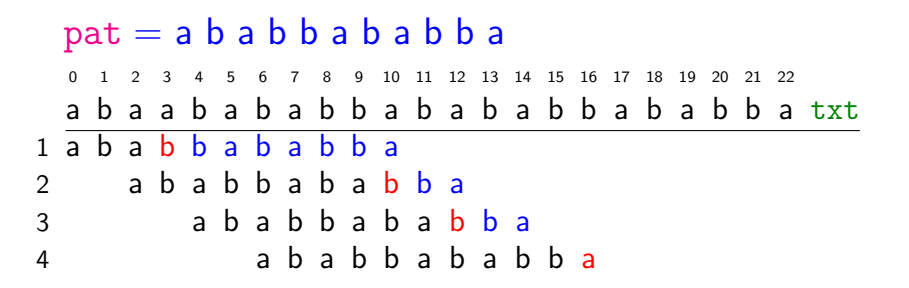

**KORK EXTERNE PROVIDE** 

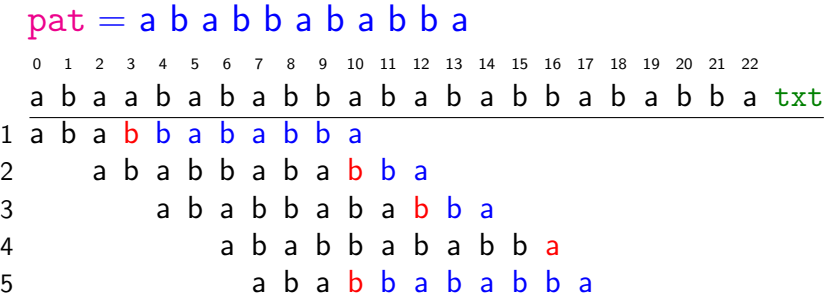

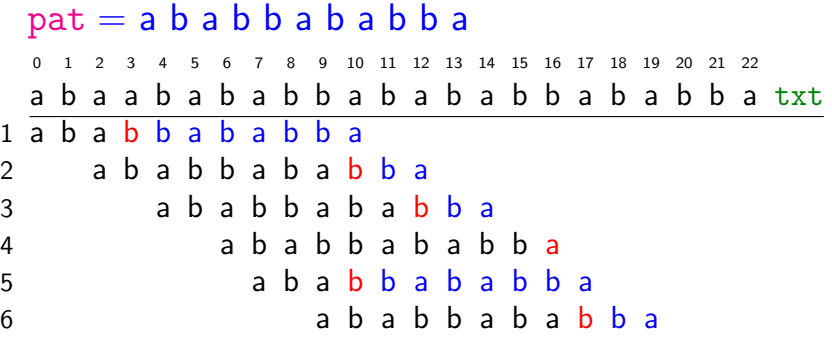

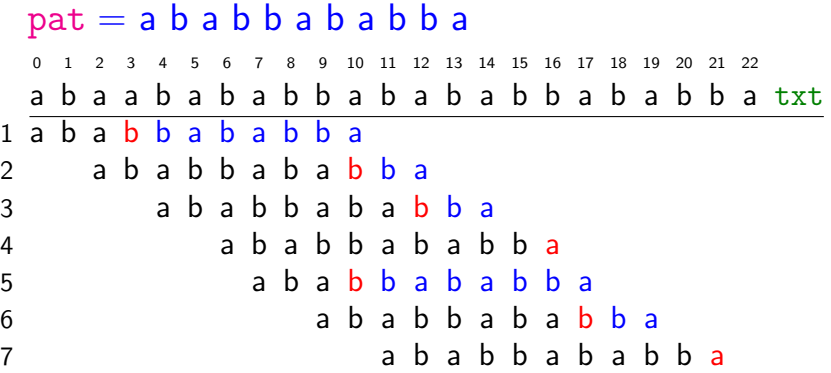

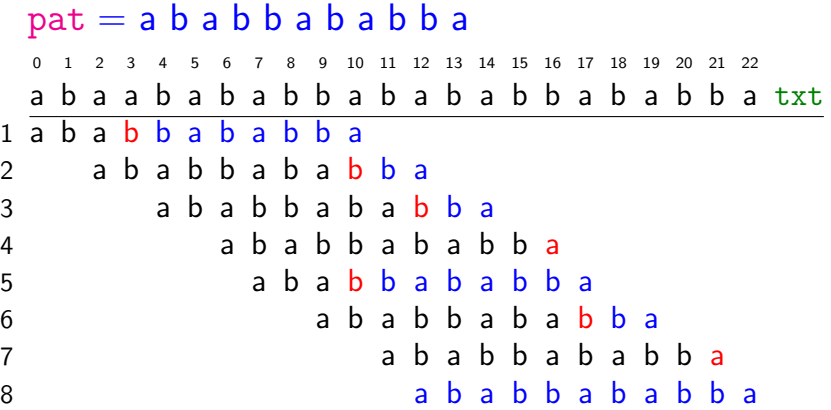
Segundo algoritmo de Boyer-Moore

O segundo algoritmo de R.S. Boyer e J.S. Moore (1977) é baseado na seguinte heurística.

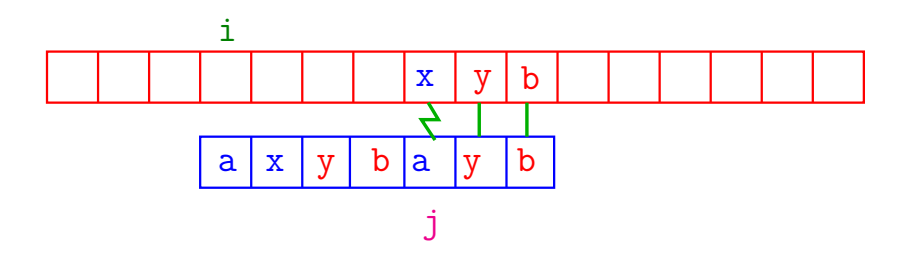

**KOD KAR KED KED E YOUN** 

Segundo algoritmo de Boyer-Moore

O segundo algoritmo de R.S. Boyer e J.S. Moore (1977) é baseado na seguinte heurística.

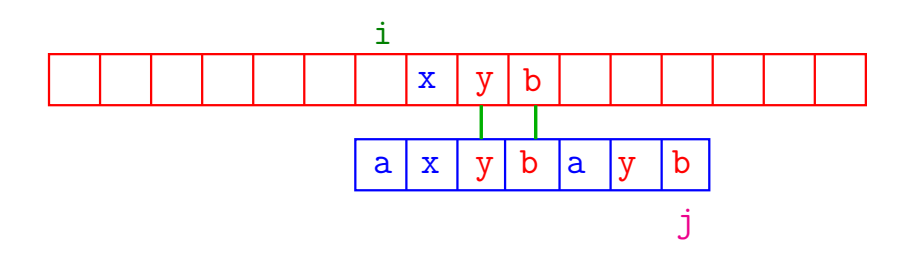

## Good suffix heuristic

Não precisa conhecer o alfabeto explicitamente.

A implementação deve começar com um pré-processamento de pat: para cada j em  $0, 1, \ldots, m-1$  devemos calcular o maior  $k$  em 0*,* 1*, . . . ,* m − 2 tal que:

pat $[i \text{ m-1}]$  é sufixo de pat $[0 \text{ m}]$  ou

**KORKAR KERKER SAGA** 

pat $[0 \cdot k]$  é sufixo de pat $[i \cdot m-1]$ 

Chamemos de  $bm[**j**]$  esse valor **.** 

## Good suffix heuristic

K ロ ▶ K 個 ▶ K 할 ▶ K 할 ▶ ( 할 → ) 익 Q Q

### Exemplo 1:

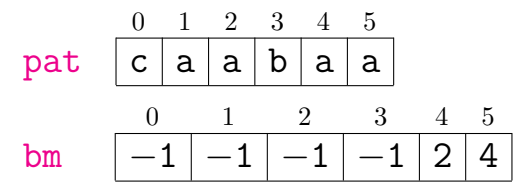

### Exemplo 2:

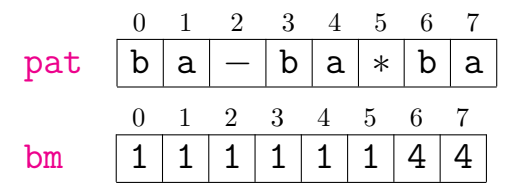

## Good suffix heuristic

O vetor bm[] pode ser calculado facilmente em tempo  $\mathrm{O}(\mathtt{m}^3)$ .

Com mais trabalho, o vetor bm[] pode ser determinado em tempo  $O(m)$ . Veja CLRS, seção 34.4.

Veja também a página do professor Paulo Feofiloff: [Busca de palavras em um texto](https://www.ime.usp.br/~pf/algoritmos/aulas/strma.html)

# Apêndice: Rabin-Karp

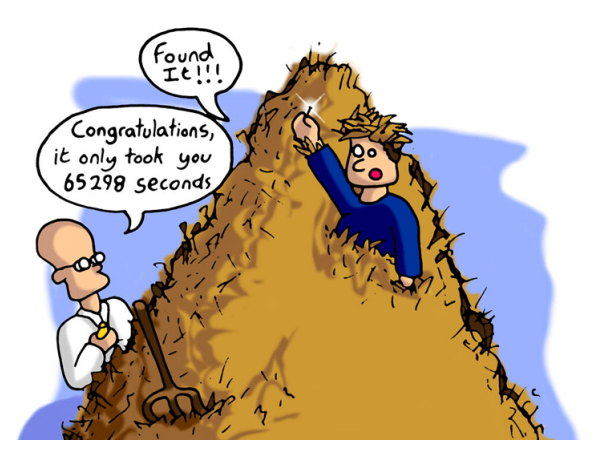

Fonte: [ADS: Boyer Moore String Search](http://www.ajayajaal.com/ads-boyer-moore-string-search/?doing_wp_cron=1529506395.0548160076141357421875)

Referência: [Algoritmo de Rabin-Karp para busca de substrings](https://www.ime.usp.br/~pf/estruturas-de-dados/aulas/rabin-karp.html) [\(PF\)](https://www.ime.usp.br/~pf/estruturas-de-dados/aulas/rabin-karp.html)K ロ ▶ K 個 ▶ K 할 ▶ K 할 ▶ 이 할 → 9 Q Q →

# Rabin-Karp

Criado por Richard M. Karp and Michael O. Rabin (1987).

O algoritmo também é conhecido como busca por impressão digital (fingerprint search).

Procura um segmento do texto que tenha o mesmo valor hash do padrão pat.

Usa hashing modular: módulo Q.

Se hash de pat é diferente do hash de todos os segmentos do texto então o padrão não ocorre no texto. A recíproca não vale: pode haver colisão.

# Exemplo 1

<span id="page-187-0"></span>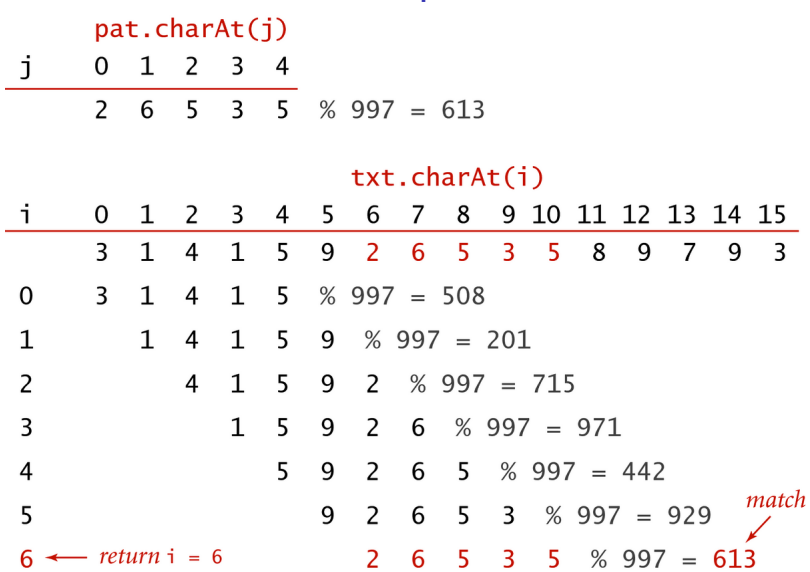

Basis for Rabin-Karp substring search

أأراد والأنابية والرقول

# Exemplo 2

### Procurar o padrão 12345 nos primeiros 100 mil dígitos da expansão decimal de *π*.

 [2850](#page-187-0)2[221](#page-0-0)[06](#page-130-0)[611](#page-131-0)[86306](#page-0-0)[7](#page-31-0)

 $\leftarrow \equiv$ 

Ξ

 $\Omega$ 

## Algoritmo de Horner

Para calcular o valor de hash de um string usamos o algoritmo de Horner:

private long hash(String key, int m) {  $long h = 0;$ for (int  $j = 0$ ;  $j < m$ ;  $j^{++}$ )  $h = (h * R + key.charAt(j))$  % Q; return h; }

# Exemplo

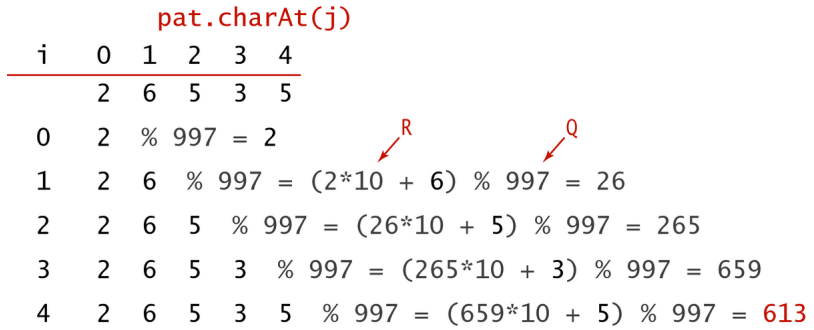

Computing the hash value for the pattern with Horner's method

KE K K Ø K K E K K E K V R K K K K K K K K

### Ideia chave: hash de substrings consecutivos

Seja  $t_i = txt[i]$  e  $x_i = o$  inteiro  $t_i t_{i-1} \dots t_{i+m-1}$ Assim,  $x_{i-1} = t_{i-1}R^{m-1} + t_iR^{m-2} + \cdots + t_{i+m-2}$  $x_i =$  $+ t_i R^{m-1} + \cdots + t_{i+m-2}R + t_{i+m-1}$ Logo,  $x_i = (x_{i-1} - t_{i-1}R^{m-1})R + t_{i+m-1}$ Portanto, o valor  $\text{hash}(x_i) = x_i\%Q$  pode ser obtido a partir do valor de hash $(x_{i-1}) = x_{i-1}\%Q$  em tempo constante.  $\mathtt{hash}(\mathtt{x_i}) = ((\mathtt{hash}(\mathtt{x_i}) - \mathtt{t_{i-1}} \mathtt{R}^{\mathtt{m-1}})\mathtt{R} + \mathtt{t_{i+m-1}})\%$ Q

#### Exemplo $2<sub>3</sub>$  $\overline{4}$ 5 6  $\overline{7}$  $\cdots$  $\sim 100$  km s  $^{-1}$  $current value 1 4 1 5$ 9 2 6 5  $text$ new value  $\overline{4}$  $\mathbf{1}$ 5  $9<sub>2</sub>$ 6 5 5 9 2 current value 4  $\mathbf{1}$  $\overline{4}$  $0\quad 0\quad 0$  $\Omega$  $\mathbf{1}$  $5<sup>7</sup>$ 9 2 subtract leading digit  $1 \quad$  $\Omega$  multiply by radix  $\mathcal{R}$  $\mathbf{1}$ 9  $\overline{2}$ 5  $\Omega$ 6 add new trailing digit  $+$  $5 \t9 \t2$ 6 new value  $\mathbf{1}$

# Key computation in Rabin-Karp substring search

 $2990$ È.

# Implementação

Escolha Q igual a um primo grande para evitar a chance de colisão.

Evite *overflow* e números negativos:

- $\blacktriangleright$  use um tipo-de-dados capaz de armazenar Q $^2;$
- in a prática, escolha Q que caibe em um int  $(2^{31} - 1 \n\t\acute{e} \n\t\acute{p} \n\t\acute{r} )$
- $\blacktriangleright$  faça as contas com long;
- $\triangleright$  tome o resto da divisão por Q depois de cada operação;
- $\triangleright$  some Q aos resultados intermediários quando necessário.

4 0 > 4 4 + 4 = + 4 = + = + + 0 4 0 +

# Exemplo: Q=997

$$
(10000 + 535) \times 1000 = (30 + 535) \times 3
$$
  
= 565 \times 3  
= 1695  
= 698

$$
508 - 3 \times 10000 = 508 - 3 \times (30)
$$
  
= 508 + 3 \times (-30)  
= 508 + 3 \times (997 - 30)  
= 508 + 3 \times 967  
= 508 + 907  
= 418

## Classe RabinKarp: esqueleto

```
public class RabinKarp {
  private String pat;
  private long patHash; // hash do padrão
  private int m;
  private long Q;
  private int R = 256;
  private long RM;
  public RabinKarp(String pat) {...}
  private long hash(String key, int m) {}
  private int search(String txt) {...}
  public boolean check(String txt, int i)
}
```
### RabinKarp: construtor

```
public RabinKarp(String pat) {
  this.pat= pat;
  m = pat. length();
  Q = \text{longRandomPrime}();
  RM = 1;
  // calcula R^{\hat{}}(m-1)\%for (int i = 1; i <= m-1; i++)
      RM = (R \ast RM) % Q;
  path = hash(path, m);}
```
**KORK EXTERNE PROVIDE** 

RabinKarp: search() private int search(String txt) { int  $n = \text{txt.length}()$ ;  $long$  txtHash = hash(txt, m); if (patHash == txtHash && check(txt, 0)) return 0; for (int i= 1; i <= n- m; i++) {  $txtHash = (txtHash + Q -$ RM\*txt.charAt(i-1)  $\%$  Q)  $\%$  Q;  $txtKHash = (txtHash * R +$ txt.charAt $(i+m-1)$ ) % Q; if (patHash == txtHash && check(txt, i)) return i; } return n; } // não achou (o) (d) (E) (E) E 990

## RabinKarp: check()

// versão Las Vegas private boolean check(String txt, int i){ for  $(int i = 0; i < m; i++)$ if  $(path.charAt(j)!=txt.charAt(i+j))$ return false; return true; } // versão Monte Carlo private boolean check(String txt, int i){

**KORKARYKERKER POLO** 

return true

}

# Exemplo

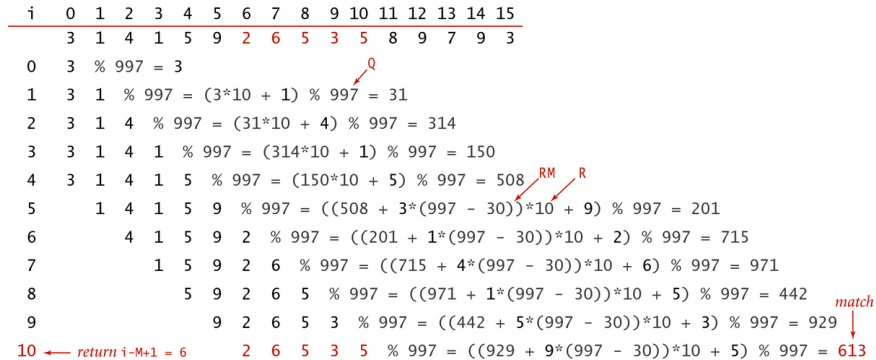

Rabin-Karp substring search example

K ロ ▶ K @ ▶ K 할 ▶ K 할 ▶ | 할 | ⊙Q @

## Monte Carlo versus Las Vegas

A versão Monte Carlo consome tempo linear, mas pode dar uma resposta errada, com baixíssima probabilidade.

A versão Las Vegas sempre dá a resposta certa, mas pode consumir tempo não linear, com baixíssima probabilidade.

K ロ ▶ K 個 ▶ K 할 ▶ K 할 ▶ 이 할 → 이익 @

## Qual algoritmo é melhor

Força bruta é bom se o padrão e o texto não tiverem muitas auto-repetições.

KMP é rápido e tem a vantagem de nunca retroceder sobre o texto, o que é importante se o texto for dado como um fluxo contínuo (streaming).

KID KA KERKER KID KO

BoyerMoore é provavelmente o mais rápido na prática.

RabinKarp é rápido mas pode dar resultados errados, com baixíssima probabilidade.

# Implementações

Veja as implementações de busca de substrings:

 $\rightarrow$  glibc: [Implementation of strstr in glibc](https://www.systutorials.com/241484/implementation-of-strstr-in-glibc/)

- $\triangleright$  cpython: [The stringlib Library](http://effbot.org/zone/stringlib.htm)
- $\triangleright$  [Boyer-Moore-Horspool algorithm](https://en.wikipedia.org/wiki/Boyer-Moore-Horspool_lgorithm)

## Próximo passo

Que acontece se o padrão não é apenas uma string mas um conjunto de strings descrito por uma **expressão regular** como A\*|(A\*BA\*BA\*)\* ou  $((A*B|AC)D)$ , por exemplo?

Essa generalização do problema de busca é muito importante. A solução envolve o conceito de autômato de estados não determinístico.